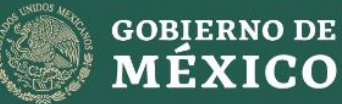

**AGRICULTURA** 

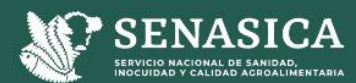

# PROTOCOLO DE DIAGNÓSTICO:

*Fusarium oxysporum* f. sp. *cubense* Raza 4 Tropical

(Marchitez por *Fusarium*)

### **PROTOCOLO DE DIAGNÓSTICO:**

# *Fusarium oxysporum* f. sp. *cubense* Raza 4 Tropical

(Marchitez por *Fusarium*)

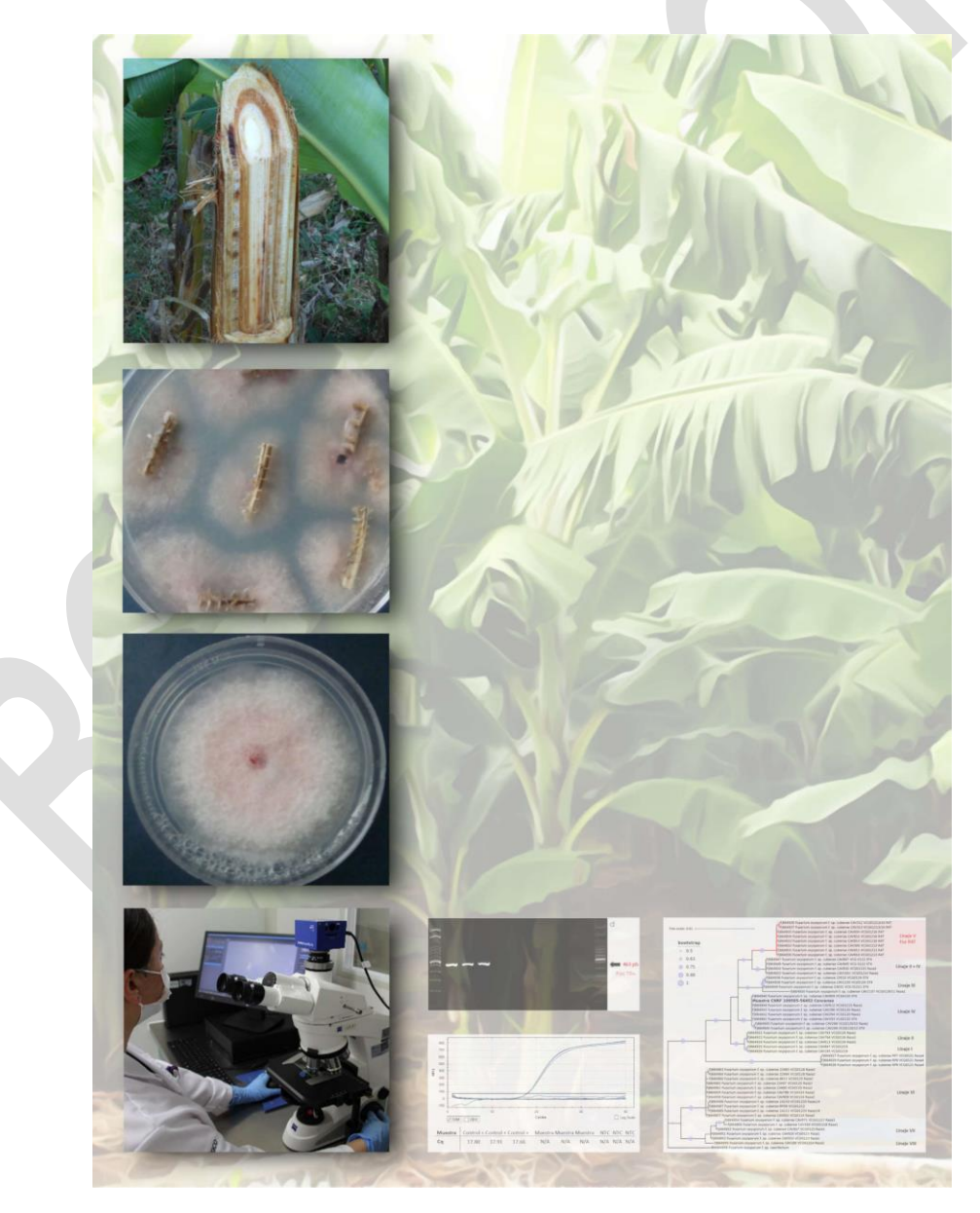

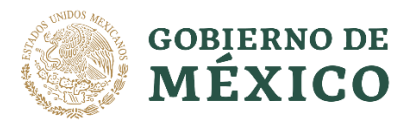

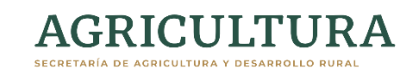

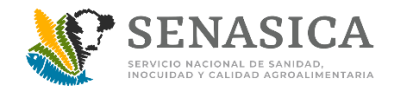

#### **PROTOCOLO DE DIAGNÓSTICO:**

#### *Fusarium oxysporum* f. sp. *cubense* Raza 4 Tropical

(Marchitez por *Fusarium*)

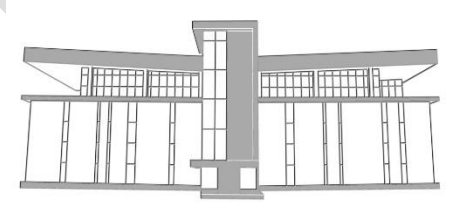

**Centro Nacional de Referencia Fitosanitaria**

© Servicio Nacional de Sanidad, Inocuidad y Calidad Agroalimentaria (SENASICA), [2022]

Todos los derechos reservados.

# ÍNDICE

## Pág.

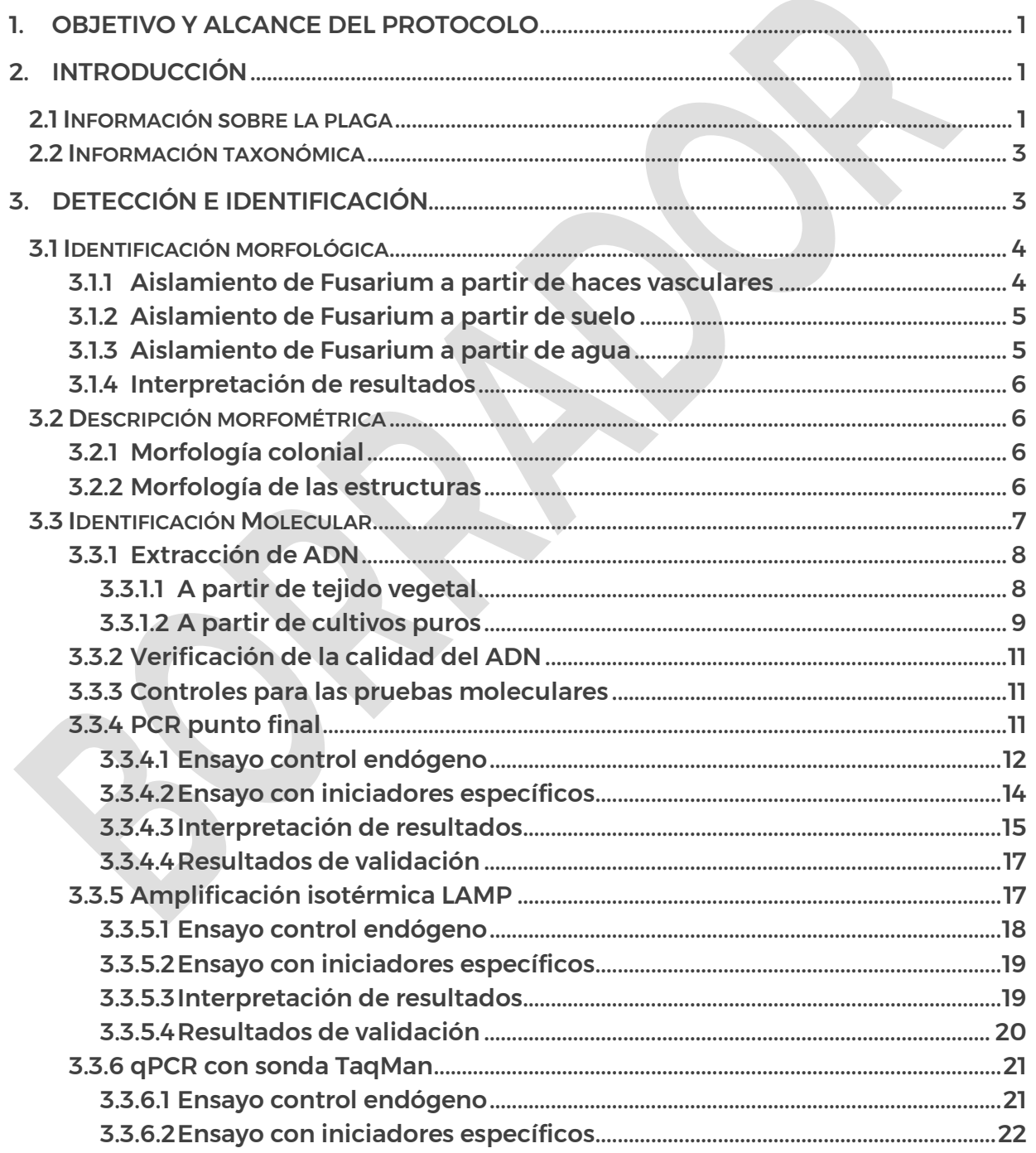

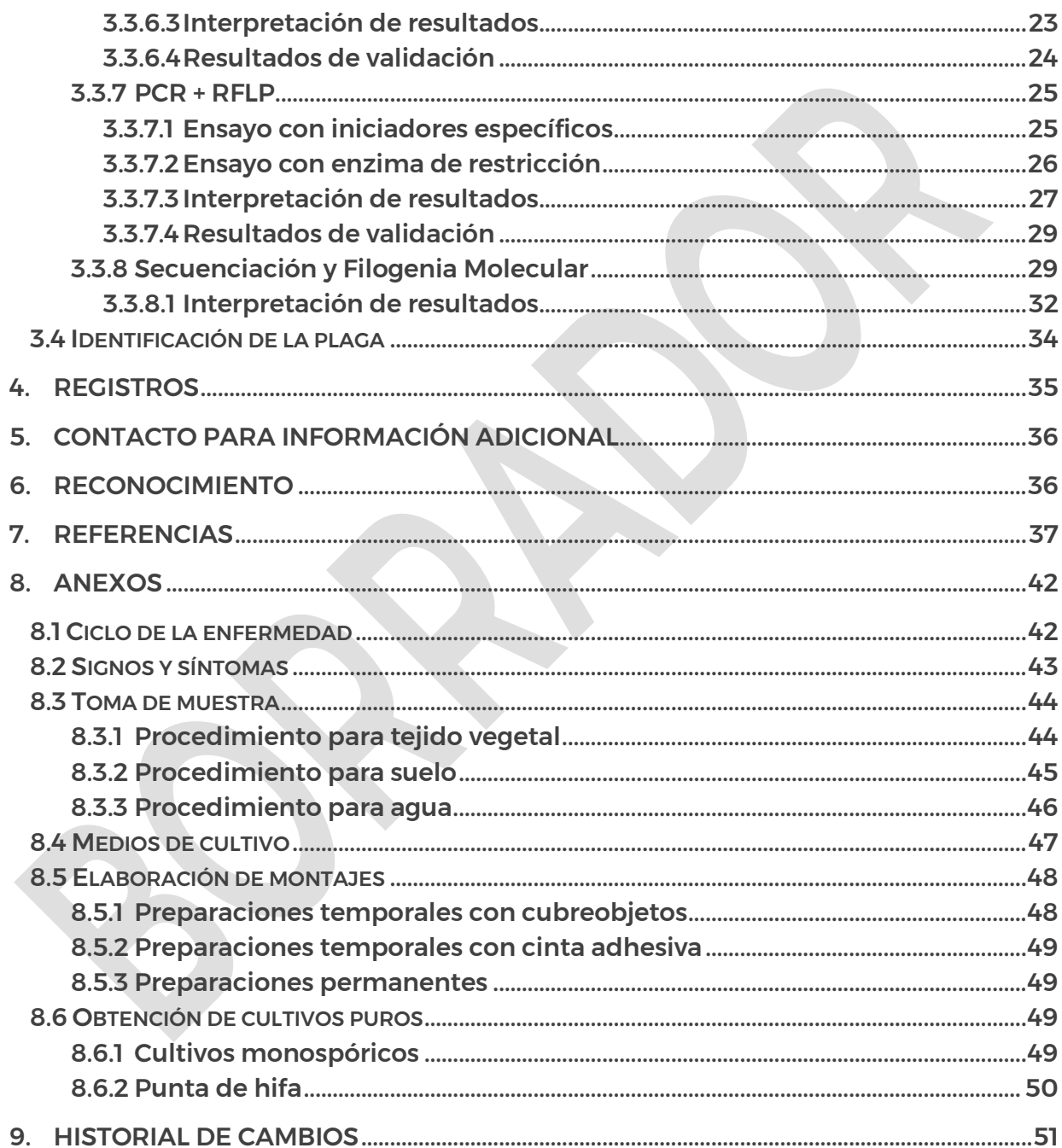

# **II.ÍNDICE DE FIGURAS**

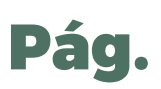

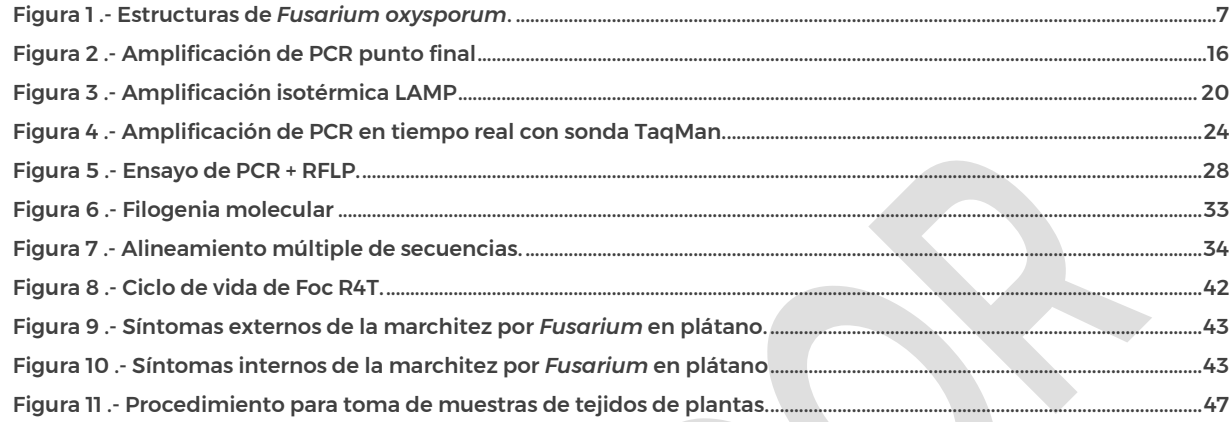

## **III.ÍNDICE DE CUADROS**

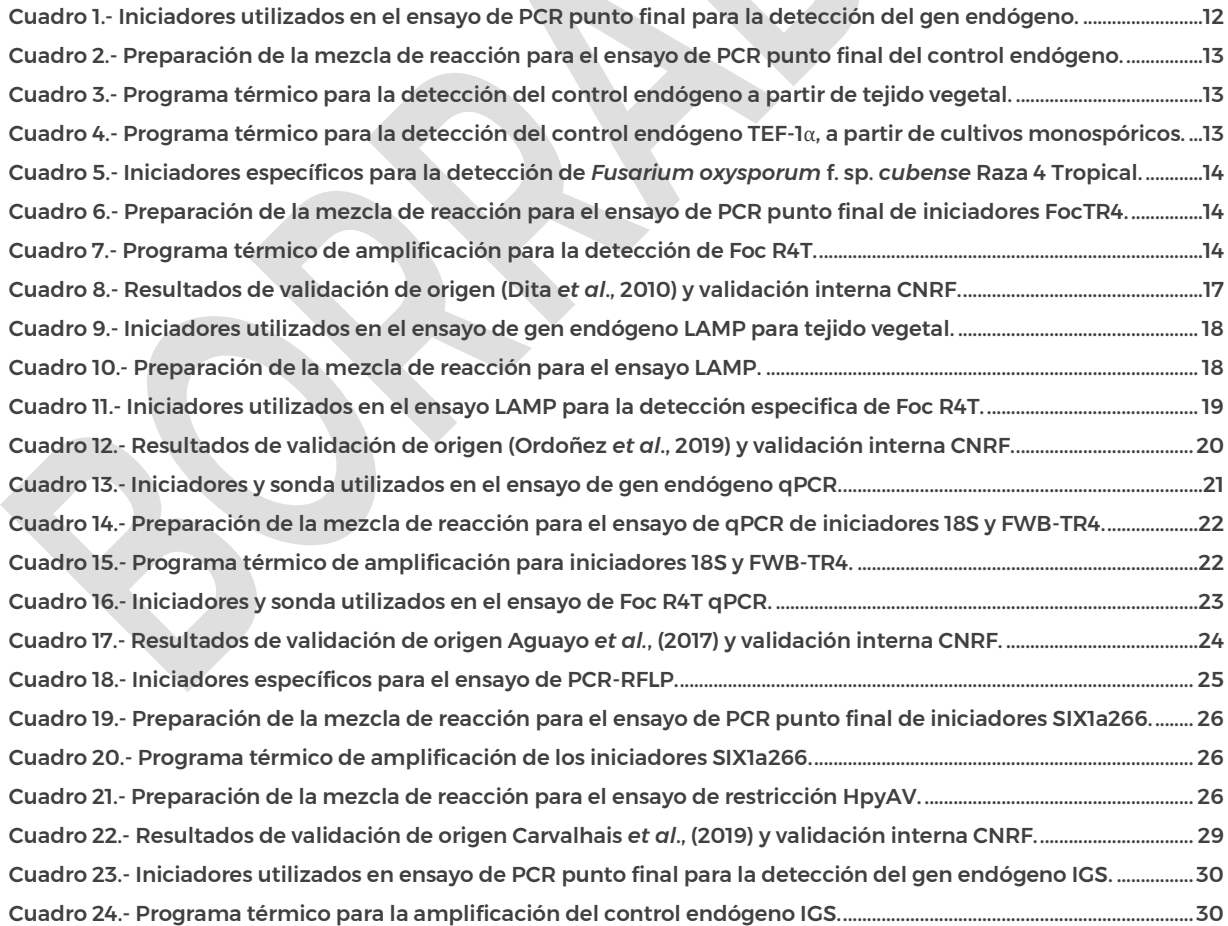

#### <span id="page-10-0"></span>1. OBJETIVO Y ALCANCE DEL PROTOCOLO

El objetivo del presente protocolo es describir la metodología utilizada por el Laboratorio de Micología del Centro Nacional de Referencia Fitosanitaria (CNRF) para la detección e identificación del organismo causal de la marchitez por *Fusarium* (Fusariosis del plátano), causada por *Fusarium oxysporum* f. sp. *cubense* Raza 4 Tropical (Foc R4T), mediante el uso de diagnóstico tradicional (morfología del hongo para la identificación a nivel de especie) y técnicas moleculares (PCR, qPCR, LAMP, RFLP, secuenciación y filogenia). El documento hace referencia al cultivo como se conoce en México; plátano (fruta de cocción) y bananos (fruta fresca).

La metodología descrita, tiene sustento científico que respalda los resultados obtenidos al aplicarlo. La incorrecta implementación o variación en la metodología especificada en este documento de referencia puede derivar en resultados no esperados, por lo que es responsabilidad del usuario seguir y aplicar el protocolo de la forma que se indica.

El protocolo fue desarrollado en las instalaciones de la Dirección del CNRF, de la Dirección General de Sanidad Vegetal (DGSV) del Servicio Nacional de Sanidad, Inocuidad y Calidad Agroalimentaria (SENASICA). La presente versión podría ser mejorada y/o actualizada quedando el registro en el historial de cambios. El Protocolo de Diagnóstico de *Fusarium oxysporum* f. sp. *cubense* Raza 4 Tropical se encuentra dirigido a los Terceros Especialistas de los Laboratorios Aprobados y al personal técnico de los laboratorios oficiales del CNRF.

#### <span id="page-10-1"></span>2. INTRODUCCIÓN

#### <span id="page-10-2"></span>2.1 Información sobre la plaga

Los plátanos y bananos son plantas del género *Musa* (Orden: Zingiberales, Familia: Musaceae), generalmente híbridos de las especies silvestres *Musa acuminata* y *M. balbisiana* que tienen su centro de origen el sureste asiático (O´Donnell *et al*., 1998). Como cultivo es uno de los frutales más importantes a nivel mundial en términos de producción y comercio; y de manera global se encuentra entre los diez alimentos básicos (Dita *et al*., 2018). Históricamente, entre las principales limitaciones fitosanitarias en la producción de musáceas se encuentran las enfermedades; de ellas, la marchitez por *Fusarium* (anteriormente conocida como "mal de Panamá") causada por el hongo *Fusarium oxysporum* f. sp. *cubense* (Foc). Es considerada la primera enfermedad grave que afectó a los plátanos producidos para el comercio de exportación, causando grandes pérdidas económicas (O´Donnell *et al*., 1998).

La raza 1 de Foc (Foc R1) causó una de las peores epidemias vegetales de la historia y diezmó la industria comercial del plátano Gros Michel en Centroamérica durante la década de los 50´s. Como resultado, dicho cultivar fue reemplazado por clones del subgrupo Cavendish resistentes a la raza 1, que ahora son cultivados tanto en la industria de exportación como nacional y de subsistencia, y representan el principal cultivar en superficie y producción a nivel mundial (García *et al*., 2019; Martínez *et al*., 2020). Desde entonces la marchitez por *Fusarium* ya no constituyó un problema en las variedades Cavendish (Ploetz, 2006). Sin embargo, Foc R1 sigue siendo un factor limitante para la producción de las variedades de plátano Manzano y Thai (Pisang Awak).

En 1990 se reportó una nueva variante de Foc que afectó severamente a clones del subgrupo Cavendish en condiciones tropicales y subtropicales en el sureste asiático, al que se le denominó Raza 4 Tropical (R4T), asociada al grupo de compatibilidad vegetativa (GCV o VCG) 01213/16 (Mostert *et al*., 2017). Por más de 20 años, la enfermedad estuvo confinada al sur y sureste de Asia y el norte de Oceanía, sin embargo, reportes recientes han confirmado su presencia en Jordania, Omán, Mozambique, Líbano, Pakistán (García *et al*., 2014; Ordoñez *et al*., 2015a), Laos (Chittarath *et al*., 2017), Vietnam (Hung *et al*., 2018), Myanmar (Zheng *et al*., 2018), Israel (Maymon *et al*., 2018), Turquía [\(Özarslandan y Akgül, 2020\)](https://www.cabi.org/isc/datasheet/59074053#REF-DDB-184891) y recientemente se ha detectado en el continente americano en Colombia (García *et al*., 2019) y Perú (Acuña *et al*., 2021).

Foc R4T es un hongo que habita en el suelo (Anexo 8.1), principal razón por la que su erradicación constituye un reto; ya que su infección inicial es a través de raíces secundarias e invade el sistema vascular, lo que induce marchitez y la eventual muerte de las plantas (Anexo 8.2). Es un patógeno muy invasivo ya que se puede dispersar mediante partículas de suelo, material de plantación, corrientes de agua, implementos agrícolas, o cualquier otro evento donde haya contacto con suelo contaminado y permita su movilidad (Dita *et al*., 2018). El hongo puede sobrevivir por más de 20 años en ausencia del hospedante primario mediante estructuras de resistencia llamadas clamidosporas; además, tiene la capacidad de sobrevivir como saprofito en los residuos de cultivo y puede infectar o vivir de manera endófita en algunas malezas como: *Chloris inflata*, *Euphorbia heterophylla* y *Tridax procumbens* (Hennessey *et al*., 2005).

Debido a que el hongo es considerado como uno de los más destructivos en las musáceas (plátanos y bananos) (Dita *et al*., 2018), su ingreso y dispersión en áreas donde no se encuentra presente el cultivo representa un peligro inminente para la industria bananera de América Latina y el Caribe. En México, de acuerdo con la NIMF 8 (2017), el hongo *Fusarium oxysporum* f. sp. *cubense* Raza 4 Tropical (Foc R4T) se considera una plaga cuarentenaria ausente: no hay registros de la plaga.

#### <span id="page-12-0"></span>2.2 Información taxonómica

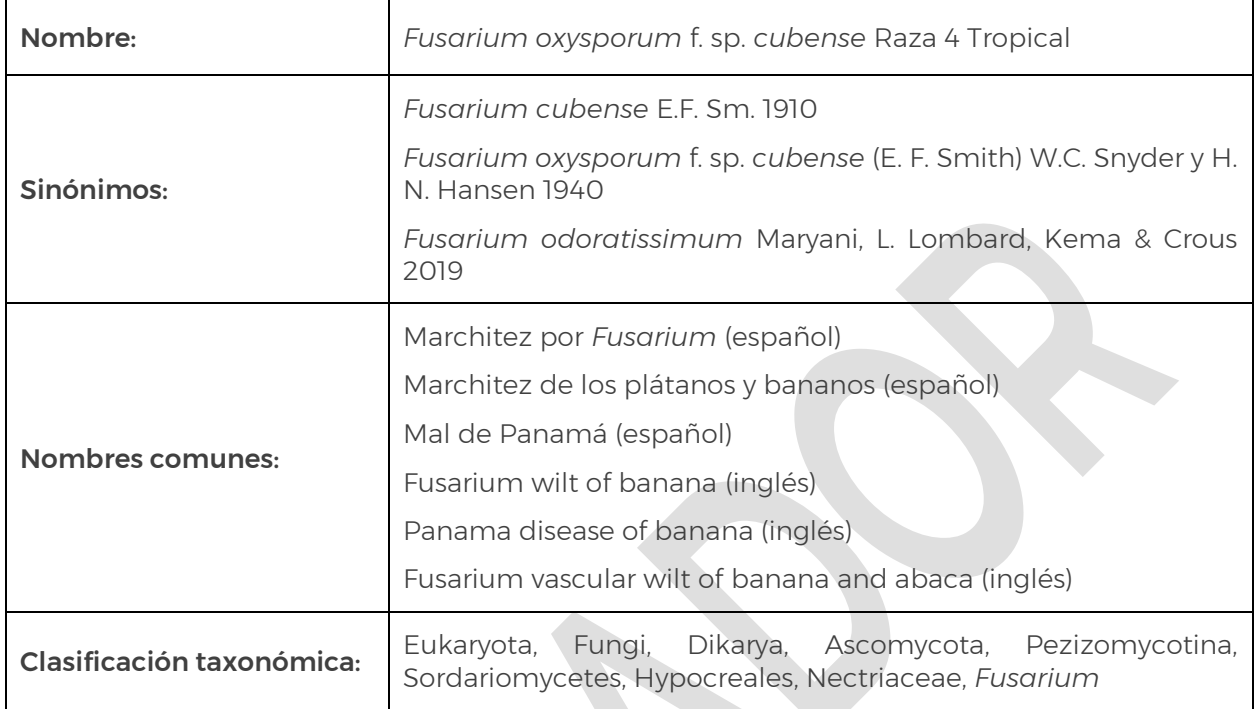

Maryani y colaboradores (2019), propusieron una re-clasificación taxonómica de Foc R4T como *Fusarium odoratissimum*; sin embargo, actualmente no existe consenso ya que autores como Torres *et al*., (2021) y EPPO Reporting service (2022) indican que el cambio taxonómico es prematuro debido a importantes discrepancias e inconsistencias en el análisis filogenético presentado.

#### <span id="page-12-1"></span>3. DETECCIÓN E IDENTIFICACIÓN

Para determinar la presencia de *Fusarium oxysporum* f. sp. *cubense* Raza 4 Tropical, es necesario contar con muestras de haces vasculares del pseudotallo, provenientes de plantas que presenten síntomas característicos de la enfermedad (Anexo 8.2). Los haces vasculares deben ser diseccionados de pseudotallos afectados por necrosis interna color marrón–rojizo (indicativo de la presencia del patógeno) y sin descomposición avanzada del tejido vegetal. La muestra también puede consistir de cormos asintomáticos o con pudrición interna en etapa inicial, o suelo. En el Anexo 8.3 se especifica la metodología de toma y envío de muestras.

Si la muestra no cumple con las características antes mencionadas es considerada no óptima para el diagnóstico. Frutos, hojas, raíces e inflorescencias no son aptas para el diagnóstico de Foc R4T.

Adicionalmente, pueden analizarse muestras de suelo y agua (Anexo 8.3) para el diagnóstico de la presencia del agente causal de la enfermedad.

#### <span id="page-13-0"></span>3.1 Identificación morfológica

#### <span id="page-13-1"></span>3.1.1 Aislamiento de *Fusarium* a partir de haces vasculares

Desinfectar el área de trabajo, así como bisturís, pinzas y otras herramientas e insumos necesarios para el procedimiento; realizar la desinfección del gabinete de seguridad biológica con luz UV al iniciar y al concluir el procedimiento, mientras que, entre muestras distintas desinfectar con alcohol al 70% o hipoclorito de sodio al 1%.

El procedimiento para haces vasculares se describe a continuación:

- 1) Cortar secciones de aproximadamente 1 cm de largo de los haces vasculares, utilizando para ello un bisturí, obtener aproximadamente 15 fragmentos al azar por muestra.
- 2) Desinfectar los trozos seleccionados con hipoclorito de sodio al 1% durante 1 min, posteriormente realizar 3 lavados con agua destilada estéril de 1 min cada uno.
- 3) Colocar el tejido sobre papel secante bajo condiciones de asepsia, hasta eliminar el exceso de humedad superficial.
- 4) Sembrar de 5 a 6 fragmentos de haces vasculares por placa Petri de 10 cm de diámetro con medio de cultivo PDA (Papa Dextrosa Agar), incluir al menos tres repeticiones en total por muestra. Para la elaboración de medios de cultivo ver Anexo 8.4.
- 5) Mantener en una incubadora a 25 ± 3 °C, durante 3 a 5 días hasta observar crecimiento micelial.
- 6) Si se presenta crecimiento del tipo *Fusarium*, realizar montajes en portaobjetos (Anexo 8.5) y observar las características morfológicas de las estructuras con microscopio compuesto.
- 7) En caso de obtener colonias puras se puede proceder a la extracción de ácido desoxirribonucleico (ADN), por otro lado, si existe contaminación (generalmente bacteriana) se deberá pasar un conidio o punta de hifa a una placa Petri nueva con medio de cultivo PDA y opcionalmente otras con SNA (Agar especial pobre en nutrientes, Agar Spezieller Nährstoffarmer) y CLA (Agar Hoja de Clavel) para su purificación mediante cultivos monospóricos (Anexo 8.6).

Nota: el medio de cultivo PDA es útil para la caracterización colonial, el SNA es apropiado para promover la esporulación y desarrollo de las células condiogénicas, mientras que el medio CLA produce macroconidios mas uniformes en forma y tamaño (Leslie y Summerell, 2006), estructuras morfológicas requeridas por la literatura para la identificación morfológica de especie.

#### <span id="page-14-0"></span>3.1.2 Aislamiento de *Fusarium* a partir de suelo

Se requieren al menos de 5 g de suelo por muestra. El procedimiento de obtención de colonias de *Fusarium* se describe a continuación (Kai *et al*., 2019):

- 1) Colocar 5 gramos de suelo en un tubo de centrífuga de 50 mL, aforar a 50 mL con agua destilada estéril. Agitar por inversión hasta homogenizar la muestra. Otra opción es el uso de un agitador a 180 r.p.m. durante 20 min.
- 2) Tomar 1 mL de la suspensión con una micropipeta y colocarlo sobre una placa Petri con medio de cultivo PDA, distribuir la suspensión uniformemente sobre la superficie de la placa, mediante movimientos oscilatorios y dejar reposar por 2 min.

Nota: Si la solución de suelo es muy densa se recomienda diluir a 1:10 o 1:100.

3) Incubar las placas Petri a 25 ± 3 °C hasta que el crecimiento de las colonias sea claramente visible (normalmente después de 24 a 48 h). Aislar los crecimientos miceliares similares a *Fusarium oxysporum* en nuevas placas Petri con medio PDA. Si no se obtiene una colonia pura es necesario realizar aislamientos monoconidiales (Anexo 8.6).

#### <span id="page-14-1"></span>3.1.3 Aislamiento de *Fusarium* a partir de agua

Se requieren 5 L de agua, estos deben estar almacenados en envases estériles. El procedimiento de obtención de colonias de *Fusarium* es una modificación a lo señalado por Corrales *et al*. (2018), misma que se describe a continuación:

- 1) Homogeneizar la muestra, tomar una alícuota de 100 ml y pasarla a través de una membrana con porosidad de 0.40 mm para realizar el filtrado.
- 2) Recuperar la membrana y colocarla en una placa Petri de 10 cm de diámetro con medio de cultivo PDA. Se sugieren al menos tres repeticiones por muestra.
- 3) Incubar las placas Petri a 25 $\pm$ 3 °C durante 24 a 48 h, o hasta que el crecimiento de las colonias sea claramente visible.
- 4) Aislar los crecimientos miceliares similares a *Fusarium oxysporum* en nuevas placas Petri con medio PDA. Si no se obtiene una colonia pura es necesario realizar aislamientos monoconidiales (Anexo 8.6).

#### <span id="page-15-0"></span>3.1.4 Interpretación de resultados

Para determinar la presencia del patógeno, se debe observar crecimiento micelial, colonias típicas y estructuras con las características de la especie *Fusarium oxysporum* (sección 3.2).

 La identificación morfológica no permite distinguir entre la *forma specialis,* por lo que la designación *cubense* es aplicada solamente sobre la evidencia de rango de hospedantes y pruebas de patogenicidad en musáceas (Leslie y Summerell, 2006) o mediante técnicas moleculares. La asignación de raza tampoco es posible por morfología, solo es factible identificar a nivel especie, por lo que, si se observan estructuras indicativas de *Fusarium oxysporum*, se procede a la utilización de técnicas moleculares para la identificación correspondiente de *Fusarium oxysporum* f. sp. *cubense* Raza 4 Tropical.

En caso de no obtener crecimiento micelial o que las estructuras no correspondan a *Fusarium oxysporum* el resultado será negativo para las técnicas de aislamiento.

#### <span id="page-15-2"></span><span id="page-15-1"></span>3.2 Descripción morfométrica 3.2.1 Morfología colonial

*Fusarium oxysporum* presenta una morfología colonial variable en medio de cultivo PDA, el micelio puede ser velloso, disperso o abundante, de color blanco con tonos variables de salmón a violeta pálido (Figura 1a). Produce masas de esporodoquios en el centro de la colonia, así como pigmentos de color violeta pálido a rojo oscuro en el agar. La producción de esclerocios puede ser abundante (Leslie y Summerell, 2006). En Maryani *et al*., (2019) se puede observar la diversidad de la morfología colonial del complejo de especies de *Fusarium oxysporum* asociadas a marchitez del plátano. Se considera que todos los aislamientos con las características morfológicas de *Fusarium oxysporum* descritas por Leslie y Summerell (2006), obtenidas de musáceas, suelo o agua en contacto con musáceas, son sospechosas a Foc R4T.

#### <span id="page-15-3"></span>3.2.2 Morfología de las estructuras

De acuerdo con Maryani *et al.,* 2019, la morfología y morfometría de *F. oxysporum* es como se describe a continuación:

 Macroconidios: escasos a abundantes en esporodoquios, falcados (tienen forma de canoa a casi rectos), paredes delgadas, generalmente 3-6 septos. Miden entre 30-80 µm de largo. La célula apical es usualmente delgada o en forma de gancho (Figura 1b).

- Microconidios: abundantes en el micelio aéreo, originándose en falsas cabezuelas (Figura 1c) sobre monofiálides cortas (Figura 1d). Forma oval, elíptica o reniforme, mayormente sin septos, o hasta 3, miden entre 3-37 µm de largo (Figura 1e).
- Clamidosporas: miden de 6-20 µm de diámetro. Se forman de manera abundante en hifas o en conidios, de manera aislada o en cadenas (comúnmente en pares) (Figura 1f).

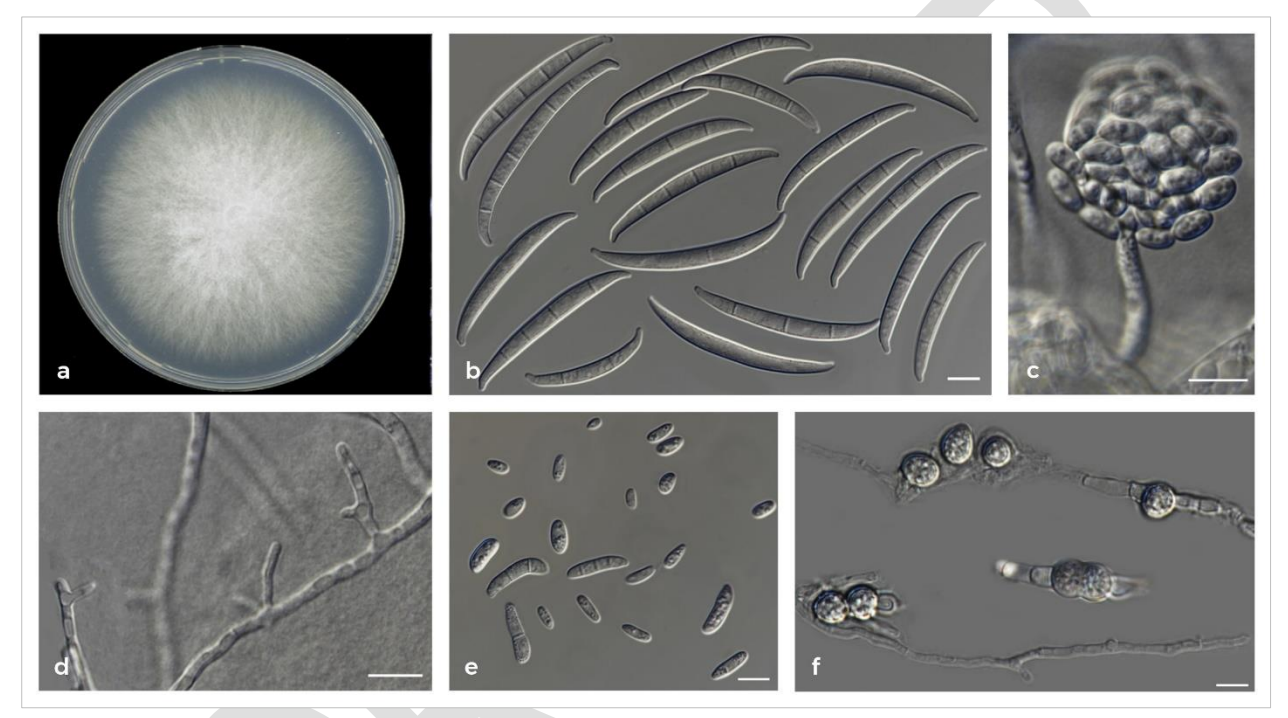

<span id="page-16-1"></span>Figura 1.- Estructuras de *Fusarium oxysporum*. a) Morfología colonial en PDA; b) Macroconidios; c) Microconidios agrupados en falsas cabezuelas; d) Monofiálides; e) Microconidios; f) Clamidosporas. Escala en b, d y e = 10 µm. Tomado y modificado de Maryani *et al*., (2019).

#### <span id="page-16-0"></span>3.3 Identificación Molecular

La base del diagnóstico molecular de *Fusarium oxysporum* f. sp. *cubense* Raza 4 Tropical son métodos que utilizan la técnica de Reacción en Cadena de la Polimerasa (PCR). Esta técnica permite la detección y amplificación de regiones de ADN específicas del hongo. Se debe considerar que estos métodos moleculares pueden detectar y diferenciar a Foc R4T VCG 01213/16 de entre otros 23 grupos de compatibilidad vegetativa (VCG´s) que afectan también al plátano (Dita *et al*., 2010).

Desde que se detectó a Foc R4T en los 90´s en Taiwán y su posterior dispersión durante más de 30 años en países de Asia, África y Oceanía, el hongo ha mantenido una

propagación espacial y temporal con una única estructura poblacional clonal, mostrando un nivel muy bajo de polimorfismos de un solo nucleótido (SNP´s), esto debido a su condición asexual haploide (Ordoñez *et al*., 2015b). Por tal motivo, las técnicas moleculares generalmente mantienen su especificidad a través del tiempo.

Sin embargo, para dar mayor confiabilidad a los resultados obtenidos y eliminar la posibilidad de falsos positivos o falsos negativos, el protocolo de diagnóstico deberá incluir además del análisis morfométrico; el empleo de cuatro técnicas moleculares diseñadas para diferentes regiones genómicas, así como una corroboración para muestras que resulten positivas, mediante secuenciación y filogenia molecular de los genes TEF-1α e IGS. Las técnicas desarrolladas para el diagnóstico de Foc R4T se listan a continuación:

- 1. PCR punto final con iniciadores FocTR4 (Dita *et al*., 2010) \*
- 2. PCR punto final con iniciadores W2987 (Li *et al*., 2013)
- 3. qPCR con sonda TaqMan (Aguayo *et al*., 2017) \*
- 4. qPCR con SYBR Green Diagnostic Kit de Clear Detections
- 5. qPCR con SYBR Green (Matthews *et al.*, 2020)
- 6. PCR-RFLP de región IGS (Fourie *et al*., 2009)
- 7. PCR-RFLP de gen SIX1a (Carvalhais *et al*., 2019) \*
- 8. Amplificación isotérmica LAMP (Zhang *et al*., 2013)
- 9. Amplificación isotérmica LAMP (Ordoñez *et al*., 2019) \*

\* Técnicas incluidas en el presente protocolo.

#### <span id="page-17-0"></span>3.3.1 Extracción de ADN

#### <span id="page-17-1"></span>3.3.1.1 A partir de tejido vegetal

La extracción de ADN se hace directamente de los haces vasculares. Para tejido vegetal, se sugiere el uso del método de extracción CTAB (Doyle y Doyle, 1987), así como el kit comercial, PureLink™ Plant RNA Reagent de Invitrogen (SENASICA, 2021a).

Nota: para la implementación de este protocolo se utilizaron diversos reactivos y equipos, estos se pueden remplazar por otras marcas siempre y cuando sean homólogos y cumplan con la misma función.

La metodología propuesta por Doyle y Doyle, (1987) modificada, se describe a continuación, se debe realizar mínimo una repetición por muestra de plátano.

- 1) Para cada muestra, en un tubo de microcentrífuga de 2 mL agregar 1 mL de buffer CTAB (100 mM Tris HCL pH 8.5, NaCl 1.4 M, 20 mM EDTA, 2% CTAB y 0.5% Polivinilpirrolidona).
- 2) Colocar en un mortero 0.1 g de haces vasculares, cubrir con nitrógeno líquido y macerar con un pistilo estéril.
- 3) Transferir el tejido macerado al tubo de microcentrífuga de 2 mL que contiene 1 mL de buffer CTAB.
- 4) Mezclar por inversión para homogenizar. Incubar a 65° C durante 1 hora.
- 5) Dejar los tubos por 10 min a temperatura ambiente (24 ±5 °C) y agregar 500 µL de fenol-cloroformo-alcohol isoamílico (25:24:1). Mezclar por inversión constante durante 10 min.
- 6) Centrifugar a 13 523 x g durante 10 min para formar una interfaz. Recuperar 750 µL de la fase superior acuosa y depositarla en un tubo nuevo y estéril de 1.5 mL.
- 7) Agregar 750 µL de isopropanol a -20 °C, mezclar por inversión hasta homogenizar, reposar a temperatura ambiente (24 ± 5 ºC) durante 10 min. Centrifugar a 13 523 x g durante 10 min, al finalizar puede ser o no visible la pastilla de ADN.
- 8) Decantar el isopropanol sin perder la pastilla. Agregar 500 μL de etanol al 70% y centrifugar durante 2 min a 13 523 x g. Repetir el lavado con etanol al 70%. Secar la pastilla por inversión en papel secante estéril o con Genevac™ miVac Centrifugal Concentrators, hasta que no se observen gotas en el tubo.
- 9) Resuspender la pastilla de ADN en 50μL de agua grado biología molecular o buffer TE 1X, colocar a 4 °C si se usará inmediatamente, o almacenar a -20°C hasta su uso.

#### <span id="page-18-0"></span>3.3.1.2 A partir de cultivos puros

La extracción se debe realizar a partir de cultivos puros en medio PDA, caracterizados morfológicamente como *Fusarium oxysporum*. Se sugiere el método de extracción propuesto por Cenis (1992), así como el kit Wizard® SV Genomic DNA Purification System de Promega (SENASICA, 2021a).

Nota: Para el uso del kit Promega se recomienda pesar entre 0.01 - 0.05 g de micelio y la lisis celular realizarla en 500 µL buffer PBS 1X o TE 1X con un disruptor de tejidos durante 10 minutos, en tubos Lysing Matrix C o D de MP, y los pasos posteriores de acuerdo al fabricante, con la elución final a 50 µL.

Otros kits comerciales de extracción de ADN pueden resultar óptimos, teniendo en cuenta que es importante obtener una buena calidad, cantidad e integridad de ADN.

La metodología propuesta por Cenis (1992) modificada, se describe a continuación; el tiempo estimado para una muestra con cuatro repeticiones es de 45 min:

1) En un tubo de microcentrífuga de 2 mL con perlas de cerámica (Lysing Matrix "C" o "D" de MP) agregar 500 µL de buffer TE 1X y posteriormente, agregar de 0.01 a 0.05 g de micelio del cultivo puro, sin tomar medio de cultivo.

Nota: para facilitar la obtención de sobrenadante, previamente sustraer del tubo un poco menos de la mitad de las perlas de cerámica, o la otra opción es duplicar los volúmenes de los reactivos que se mencionan a continuación:

2) Incubar dentro del mismo tubo a temperatura ambiente 24 ± 5 ºC durante 5 min. Posteriormente, centrifugar 5 min a 13 523 x g, y decantar el sobrenadante con ayuda de una micropipeta.

Nota: evitar decantar el buffer TE mediante inversión del tubo, ya que las perlas de cerámica y micelio se perderían también.

- 3) Adicionar 300 µL de buffer de extracción Cenis (200 mM Tris-HCL pH 8.5, 250 mM NaCl, 25 mM EDTA (Ácido Etilendiaminotetraacético) y 0.5% SDS (dodecil sulfato sodio), macerar el micelio hasta que quede pulverizado utilizando un disruptor de tejidos durante 10 min (Minibeadbeater-96 Cat. No. 1001 de Biospect Products o equipos con características similares).
- 4) Agregar 150 µL de acetato de sodio 3 M pH 5.2, homogenizar por inversión y colocar a -20 °C durante 10 min.
- 5) Centrifugar durante 10 min a 13 523 x g, transferir 250 µL del sobrenadante a un tubo de 1.5 mL nuevo y estéril (evitar la resuspensión del sedimento).
- 6) Agregar 250 µL de isopropanol a -20 °C, homogenizar por inversión y reposar a temperatura ambiente (24 ± 5 ºC) durante 10 min; centrifugar 10 min a 13 523 x g.

Nota: al final del proceso puede ser o no visible la pastilla de ADN.

- 7) Decantar el isopropanol sin perder la pastilla. Agregar 500 µL de etanol al 70% y centrifugar 2 min a 13 523 g. Repetir el lavado con etanol al 70%. Secar la pastilla por inversión en papel secante estéril hasta que no se observen gotas en la pared del tubo. Alternativamente, el uso de Genevac™ miVac Centrifugal Concentrators es recomendado.
- 8) Resuspender el ADN en 50 µL de agua grado biología molecular o buffer TE 1X y colocar a 4 °C si se usará inmediatamente, o almacenar a -20 °C hasta su uso.

#### <span id="page-20-0"></span>3.3.2 Verificación de la calidad del ADN

Verificar la calidad y cantidad (ng/µL) del ADN obtenido mediante espectrofotometría UV/Vis (NanoDrop 2000c de Thermo Scientific™ o equipos similares). La calidad óptima del ADN está dada por absorbancias  $A_{260/280}$ = 1.8–2.0 y  $A_{260/230}$ = 2.0–2.2 (Manchester, 1995). Realizar ensayo de control endógeno para corroborar que el ADN obtenido es apto para ser amplificado y evitar falsos negativos. Absorbancias fuera de los intervalos óptimos son permitidos solo cuando amplifiquen exitosamente el control endógeno.

#### <span id="page-20-1"></span>3.3.3 Controles para las pruebas moleculares

En todos los ensayos de técnicas moleculares descritos en este protocolo, es necesario incluir los siguientes controles (U.S. FDA, 2020):

Control positivo: patrón de referencia con la cual comparar los resultados positivos en las muestras. Contiene la secuencia objetivo, puede ser ADN genómico, ADN sintético o el fragmento clonado del hongo Foc R4T, el cual debe estar corroborado mediante secuenciación. Dado que México se encuentra libre de Foc R4T, el control positivo que utiliza el CNRF corresponde a ADN de Foc R4T donado por la OIRSA, el cual ha sido probado con los iniciadores de Dita *et al.*, (2010).

Control negativo de reactivos (NTC): mezcla de reacción de todos los reactivos sin ADN molde (o clona). Descarta falsos positivos y contaminación de la reacción, ya que no interfiere o afecta la señal analítica. No genera ningún tipo de señal positiva.

Control interno de amplificación: también denominado gen endógeno, asegura que no haya inhibidores de la reacción. Los controles internos utilizan diferentes iniciadores y sondas respecto a los de la secuencia objetivo especifica. Pueden realizarse previa o simultáneamente al ensayo de especificidad.

Control negativo de matriz: este control corresponde a un extracto de matriz hospedante sin el hongo (haces vasculares). Asegura que no exista reacción cruzada con la matriz o contaminación durante la extracción, y también funciona como control interno de amplificación. Aplica solamente cuando la extracción se realice a partir de tejido vegetal. Es mayormente utilizado en procesos de estandarización y validación, mientras en procesos de diagnóstico de rutina es de carácter opcional.

#### 3.3.4 PCR punto final

<span id="page-20-2"></span>Entre las herramientas disponibles para la detección de patógenos, las técnicas basadas en tecnologías de ácidos nucleicos son ampliamente reconocidas como de las más poderosas, particularmente aquellas que se basan en PCR, ya que típicamente son más

rápidas, específicas y altamente sensibles (Vincelli y Tisserat, 2008). Para Foc R4T se han desarrollado distintos iniciadores de PCR para punto final (Dita *et al*., 2010; Li *et al*., 2013) y en su variante de tiempo real (Aguayo *et al*., 2017; Matthews *et al.*, 2020).

#### <span id="page-21-0"></span>3.3.4.1 Ensayo control endógeno

Para verificar la integridad y calidad del ADN extraído y evitar falsos negativos se debe realizar un ensayo de PCR de un gen endógeno. Para la extracción de ADN a partir de tejido vegetal se recomiendan los iniciadores BanActin2-F/BanAct2R del gen Actina (Dita *et al*., 2010) o CLPL-F/CLPL-R del cloroplasto (Demesure *et al*., 1995), mientras, para cultivos monospóricos se utilizan los iniciadores EF-1 y EF-2 propuestos por O´Donnell *et al*. (1998), que reconocen una región del gen factor de elongación 1 alfa (TEF-1α) del ADN. Las secuencias de ambos iniciadores se observan en el Cuadro 1.

El tamaño y el número de productos obtenidos por PCR punto final en el ensayo de control endógeno es variable, debido a que el par de iniciadores BanActin2 amplifican un fragmento de 217 pb para los genotipos A de plátano (*Musa acuminata*), 280 pb para los genotipos B (*M. balbisiana*), y ambos fragmentos amplifican para los genotipos triploides AAB (Dita *et al*., 2010).

Los iniciadores CLPL son universales a plantas, mientras EF-1/EF-2 son universales a hongos; por lo que pueden amplificar dos o más fragmentos si la extracción se realiza de cultivos sin purificar. Lo fundamental a inferir en las pruebas es que el extracto de ADN tenga amplificación.

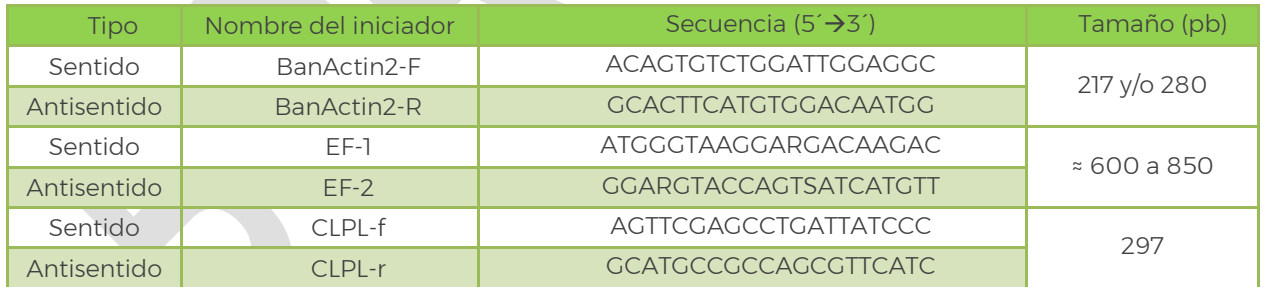

<span id="page-21-1"></span>Cuadro 1.- Iniciadores utilizados en el ensayo de PCR punto final para la detección del gen endógeno *BanActin2* o *CLPL* para tejido vegetal y *TEF-1α* para cultivos monospóricos.

 $R = G \circ A$ ;  $S = G \circ C$ 

Fuente: Dita *et al* (2010); Demesure *et al*. (1995); O´Donell *et al*. (1998)

1) Preparar la reacción de PCR punto final de acuerdo con lo descrito en el Cuadro 2 (basado en el kit Taq DNA Polymerase, recombinant de Invitrogen).

<span id="page-22-0"></span>Cuadro 2.- Preparación de la mezcla de reacción para el ensayo de PCR punto final del control endógeno.

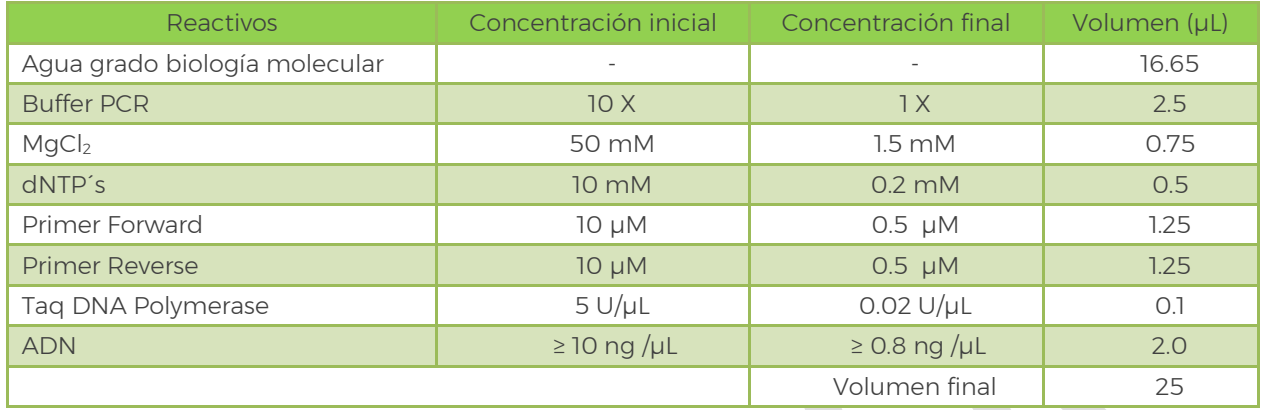

2) A continuación, programar el termociclador de acuerdo con lo descrito en el Cuadro 3 para los iniciadores BanActin2 o CLPL, o Cuadro 4 para los iniciadores del gen TEF-1α:

<span id="page-22-1"></span>Cuadro 3.- Programa térmico para la detección del control endógeno BanActin2 y CLPL, a partir de tejido vegetal.

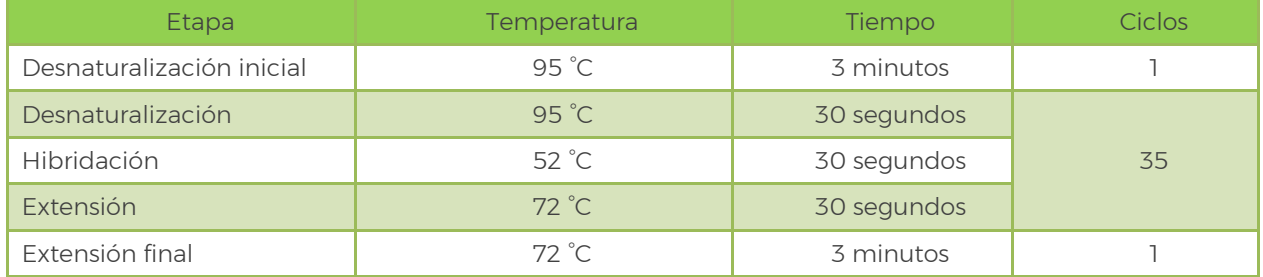

<span id="page-22-2"></span>Cuadro 4.- Programa térmico para la detección del control endógeno TEF-1α, a partir de cultivos monospóricos.

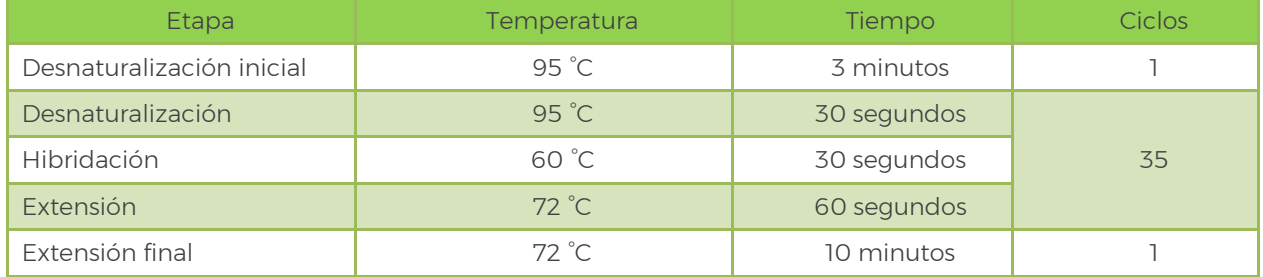

Al finalizar, los productos de PCR deben correrse durante 75 min a 100 V en un gel de agarosa ultrapura al 2% en buffer TAE 1X, teñido con 0.3X de GelRed™ Biotium, u otro método adaptable que permita interpretar los resultados. Se recomienda cargar 7 µL de producto de PCR + 3 µL de buffer de carga. Incluir marcador de peso molecular.

#### <span id="page-23-0"></span>3.3.4.2 Ensayo con iniciadores específicos

Si la muestra amplifica correctamente en el ensayo de control endógeno, se procede a la detección de *Fusarium oxysporum* f. sp*. cubense* Raza 4 Tropical (VCG01213/16), usando un par de iniciadores basados en el espaciador intergénico ribosómico (IGS) (Cuadro 5) que amplifican un fragmento de 463 pb únicamente para Foc R4T (Dita *et al*., 2010).

<span id="page-23-1"></span>Cuadro 5.- Iniciadores específicos para la detección de *Fusarium oxysporum* f. sp. *cubense* Raza 4 Tropical.

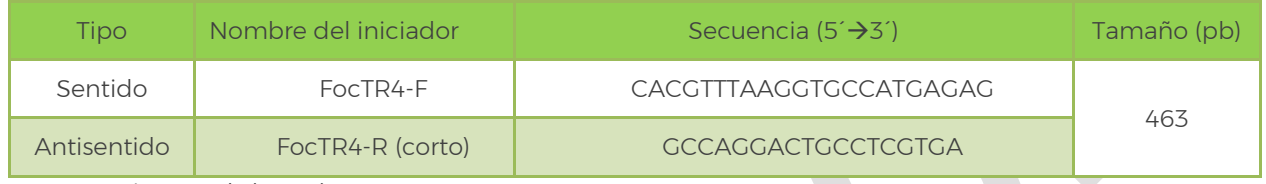

Fuente: Dita *et al.,* (2010).

1) Preparar la reacción de PCR punto final para el par de iniciadores FocTR4-F/FocTR4- Rc de acuerdo con lo descrito en el Cuadro 6:

<span id="page-23-2"></span>Cuadro 6.- Preparación de la mezcla de reacción para el ensayo de PCR punto final de iniciadores FocTR4.

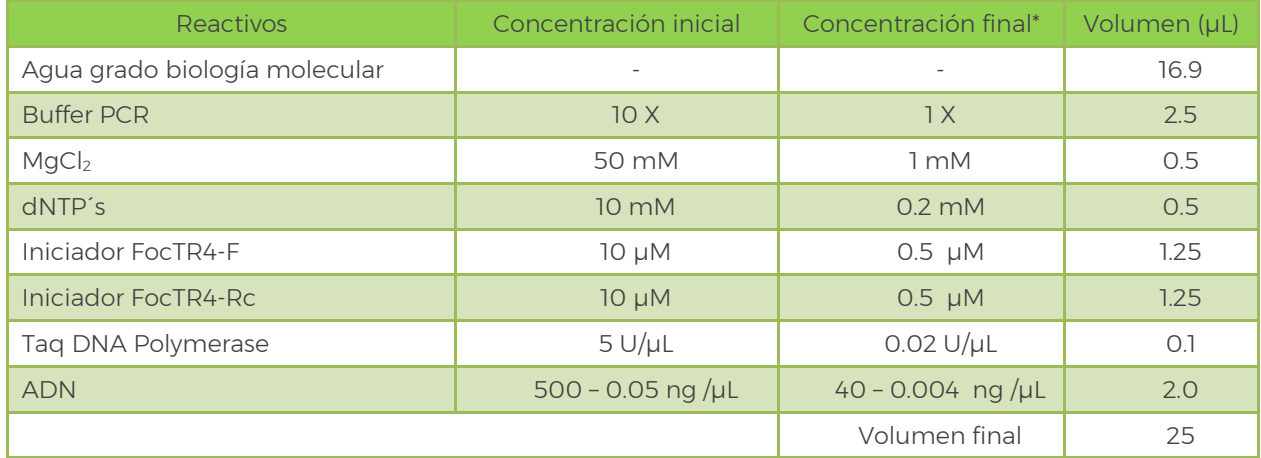

\*Estandarizado internamente en el CNRF de Dita *et al*., (2010).

2) A continuación, programar el termociclador de acuerdo con lo descrito en Cuadro 7:

<span id="page-23-3"></span>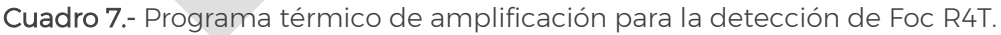

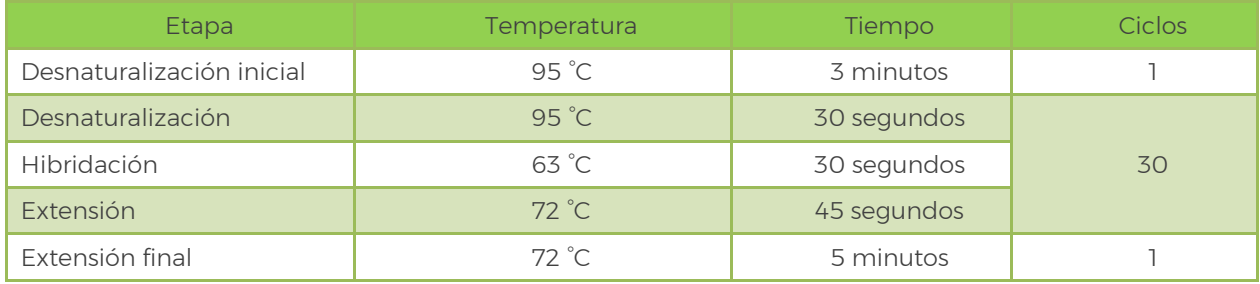

\*Estandarizado internamente en el CNRF de Dita *et al*., (2010).

Al finalizar, los productos de PCR deben correrse 75 min a 100 V en un gel de agarosa ultrapura al 2% en buffer TAE 1X, teñido con 0.3X de GelRed™ Biotum, u otro método adaptable que permita interpretar los resultados. Se recomienda cargar 7 µL de producto de PCR + 3 µL de buffer de carga. Incluir marcador de peso molecular.

#### <span id="page-24-0"></span>3.3.4.3 Interpretación de resultados

Los resultados son válidos solamente bajo los siguientes criterios:

- En el ensayo de control endógeno, el control positivo y cada una de las muestras deben de generar un fragmento de tamaño de 217 o 280 (o ambas) para los iniciadores BanActin2 (Figura 2a), o si se elige CLPL el fragmento es de 297 pb (Figura 2b), o de 650 – 850 pb aproximadamente para el caso de los iniciadores del gen *TEF-1α* con cultivos monospóricos (Figura 2c).
- El control negativo de reactivos no debe de generar amplificaciones en ningún ensayo de PCR.
- El control positivo para el ensayo de PCR con el par de iniciadores FocTR4-F/FocTR4- Rc debe de generar un fragmento de 463 pb (Figura 2d).

Se considera como resultado positivo a Foc R4T para la técnica, aquellas muestras que amplifiquen el fragmento de 463 pb con los iniciadores específicos FocTR4-F/FocTR4- Rc.

Se considera como resultado negativo a Foc R4T para la técnica, aquellas muestras donde no hay amplificación del fragmento de 463 pb con los iniciadores específicos FocTR4-F/FocTR4-Rc.

Independientemente del resultado positivo o negativo obtenido en el ensayo de PCR punto final, como parte del procedimiento deberá realizarse el ensayo de amplificación isotérmica LAMP (ver sección 3.3.5), para tener un diagnóstico robusto y reducir la posibilidad de falsos negativos y falsos positivos.

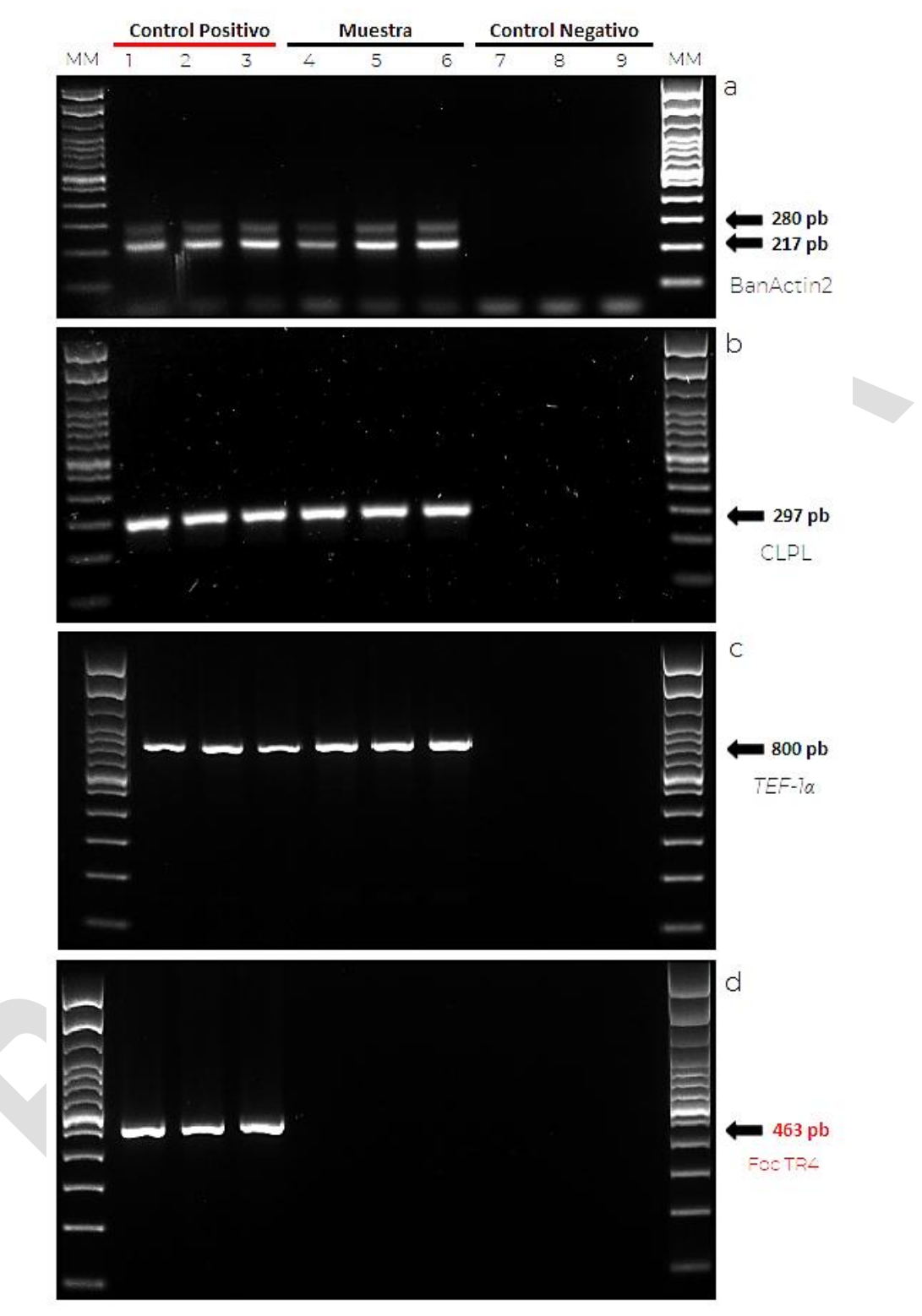

<span id="page-25-0"></span>Figura 2.- Amplificación de PCR punto final. a) Ensayo con iniciadores BanActin2; b) Ensayo con iniciadores CLPL; c) Ensayo con iniciadores TEF-1∞; d) Ensayo con iniciadores específicos Foc R4T. MM: marcador molecular 100pb. 1-3: control positivo. 4-6: Muestra analizada. 7-9: Control negativo (NTC).

#### <span id="page-26-0"></span>3.3.4.4 Resultados de validación

La técnica de PCR punto final con los iniciadores FocTR4 se validó internamente por el CNRF (SENASICA, 2021b) bajo el estándar PM7/98 de la Organización de Protección Vegetal de Europa y el Mediterráneo (EPPO, 2019). Los parámetros evaluados y resultados de la prueba con respecto a los tipos de controles y lo reportado por Dita *et al*., (2010) se describe a continuación (Cuadro 8):

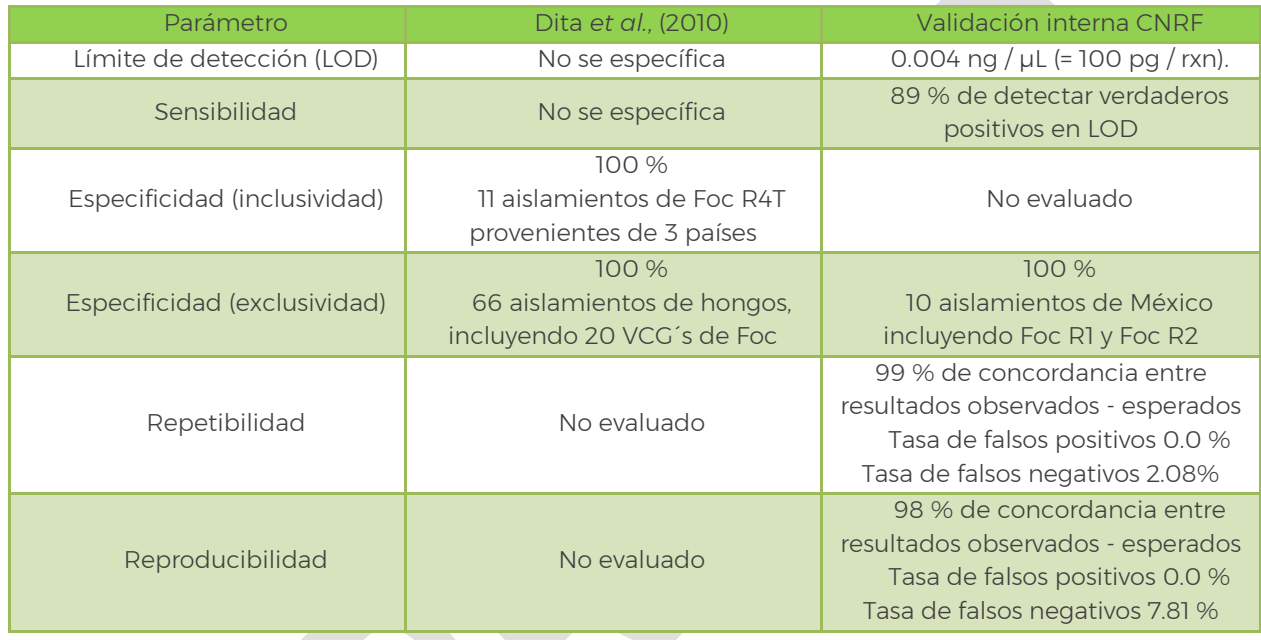

<span id="page-26-2"></span>Cuadro 8.- Resultados de validación de origen (Dita *et al*., 2010) y validación interna CNRF.

#### <span id="page-26-1"></span>3.3.5 Amplificación isotérmica LAMP

La amplificación isotérmica mediada por bucle, denominada LAMP (del inglés Loopmediated isothermal amplification of DNA) es una tecnología relativamente nueva, altamente específica, eficiente y rápida que trabaja a una sola temperatura, debido a que integra una Taq Polimerasa con actividad de desplazamiento de hebras de ADN. Además, ocupa un conjunto de 4 pares de iniciadores que reconocen un total de seis secuencias distintas del ADN objetivo (Notomi *et al*., 2000). Por estos motivos, es una tecnología adecuada para la detección de patógenos de plantas en condiciones de campo.

Específicamente, para Foc R4T se han reportado tres diseños de iniciadores LAMP (Li *et al*., 2013; Zhang *et al*., 2013) y los utilizados en el presente protocolo (Ordoñez *et al*., 2019) basados en secuenciación de tecnología de matrices de diversidad (DArTseq), que incluyó 27 genotipos, que comprenden los 24 grupos de compatibilidad vegetativa (VCG) y tres aislados de Foc R4T. Internamente, en el CNRF se implementó la herramienta de LAMP en tiempo real hacia LAMP Colorimétrico (SENASICA, 2021c).

#### <span id="page-27-0"></span>3.3.5.1 Ensayo control endógeno

Para evitar falsos negativos se debe realizar un ensayo de control endógeno. Este únicamente aplica para la extracción de tejido vegetal, los iniciadores se indican en el Cuadro 9. Para el caso de cultivos monospóricos, se tomará como gen endógeno el realizado en el apartado 3.3.4.1 con los iniciadores Ef-1/Ef-2 para PCR punto final.

Preparar la reacción LAMP de acuerdo con lo descrito en el Cuadro 10, se utiliza el Kit comercial WarmStart Colorimetric LAMP 2X Master Mix – New Englands Biolabs.

- 1. Incubar las reacciones a 65 °C durante 30 minutos en termociclador o baño maría.
- 2. Inactivar enzima incubar 80 °C durante 20 minutos (paso opcional).

Si se decide omitir la inactivación, evite abrir los tubos por riesgo de contaminación. La lectura se hace inmediatamente concluidos los 30 minutos de incubación. Este kit está diseñado para proporcionar una detección visual rápida y clara de la amplificación basada en la producción de protones y la posterior caída del pH que se produce a partir de la extensa actividad del DNA polimerasa en una reacción LAMP, produciendo un cambio en el color de la solución de rosa (respuesta negativa) a amarillo (respuesta positiva).

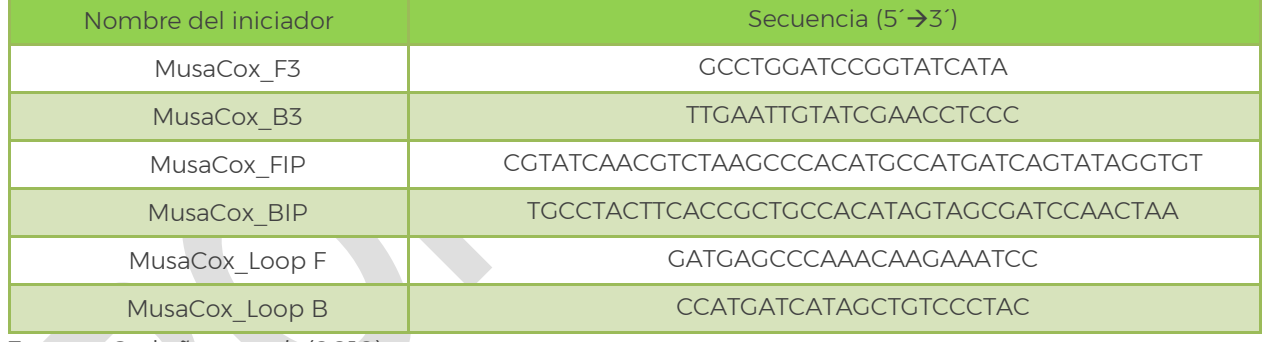

<span id="page-27-1"></span>Cuadro 9.- Iniciadores utilizados en el ensayo de gen endógeno LAMP para tejido vegetal.

Fuente: Ordoñez *et al*., (2019).

#### <span id="page-27-2"></span>Cuadro 10.- Preparación de la mezcla de reacción para el ensayo LAMP.

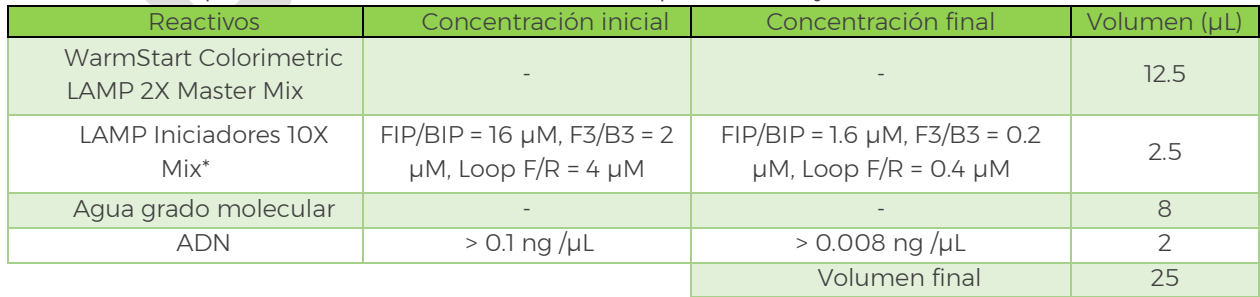

\*Para simplificar la reacción se recomienda hacer un Master Mix 10X de los 6 iniciadores.

#### <span id="page-28-0"></span>3.3.5.2Ensayo con iniciadores específicos

Si la muestra amplifica correctamente en el ensayo de control endógeno se procede al subsecuente ensayo LAMP (también ambas pruebas se pueden realizar simultáneamente en tubos separados). Para la detección de *Fusarium oxysporum* f. sp*. cubense* Raza 4 Tropical, Ordoñez *et al*., (2019) han diseñado un set de iniciadores LAMP, las secuencias se muestran en el Cuadro 11.

<span id="page-28-2"></span>Cuadro 11.- Iniciadores utilizados en el ensayo LAMP para la detección especifica de Foc R4T.

| Nombre del iniciador | Secuencia $(5' \rightarrow 3')$                      |  |
|----------------------|------------------------------------------------------|--|
| SegA F3              | AATAGTAAAGATGCTGAACTTCT                              |  |
| SeqA_B3              | ACTCTTGTGAGAGGTCGA                                   |  |
| SeqA FIP             | TGGGAGGAAGAACTTTCTAGTATGAGAAAGGATAAGGGATGTAATGTTG    |  |
| SeqA BIP             | <b>TTGCTCAATTTCCTTGTGTTTCGCAGGATTCACGATAGTAGAGTT</b> |  |
| SeqA_Loop F          | ACCAAAAGCCTAGGAGAGGATT                               |  |
| SegA Loop B          | <b>TCTTCTTCTTCGCCGTACCTCATCA</b>                     |  |

Preparar la reacción LAMP e incubar de acuerdo con lo descrito en el apartado 3.3.5.1, sustituyendo únicamente los iniciadores de gen endógeno por los específicos a Foc R4T.

#### <span id="page-28-1"></span>3.3.5.3 Interpretación de resultados

Los resultados son válidos solamente bajo los siguientes criterios:

- En el ensayo de control endógeno, el control positivo y cada una de las muestras deben de cambiar a color amarillo (Figura 3a).
- El control negativo de reactivos debe permanecer color rosa en ambos ensayos LAMP.
- $\checkmark$  El control positivo para el ensayo LAMP con los iniciadores SeqA debe de cambiar a color amarillo (Figura 3b), se ha documentado que concentraciones cercanas al límite de detección producen un cambio de color anaranjado, ámbar o café (SENASICA, 2021c), estos colores se consideran como respuesta positiva (Figura 3c).

Se considera como resultado positivo a Foc R4T para la técnica, aquellas muestras que cambien a color amarillo, anaranjado, ámbar o café.

Se considera como resultado negativo a Foc R4T para la técnica, aquellas muestras donde permanezca el color rosa o rojo.

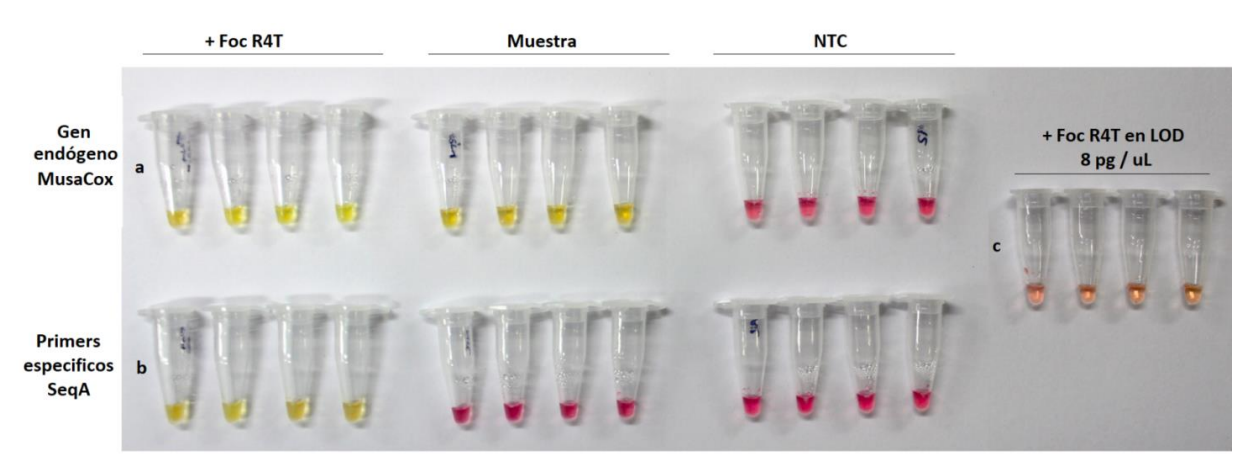

<span id="page-29-1"></span>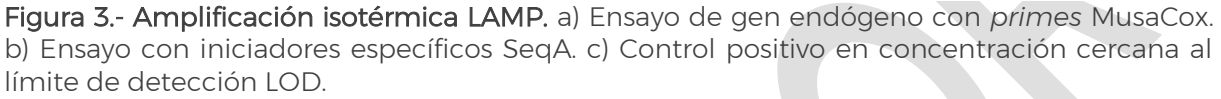

Si en ambas pruebas (PCR punto final y LAMP) se obtienen respuesta negativa para Foc R4T, se da por concluido el proceso de diagnóstico molecular, con dictamen negativo de la muestra a Foc R4T. Si se obtiene respuesta positiva en una o ambas técnicas se procede a realizar los ensayos de qPCR con sonda TaqMan y PCR-RFLP.

#### <span id="page-29-0"></span>3.3.5.4Resultados de validación

La técnica LAMP en su variante colorimétrica se validó internamente (SENASICA, 2021c) en el CNRF bajo el estándar PM7/98 de la Organización de Protección Vegetal de Europa y el Mediterráneo (EPPO, 2019). Los parámetros evaluados y resultados de la prueba con respecto a los tipos de controles y lo reportado por Ordoñez *et al*., (2019) se describe a continuación en el Cuadro 12:

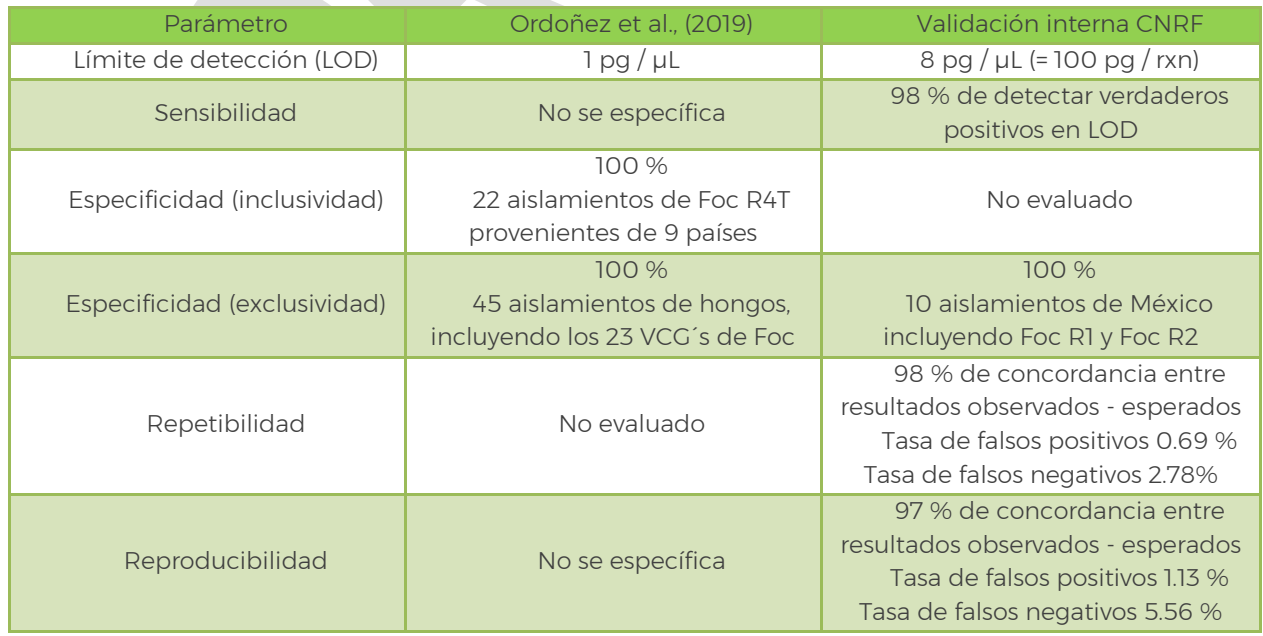

<span id="page-29-2"></span>Cuadro 12.- Resultados de validación de origen (Ordoñez *et al*., 2019) y validación interna CNRF.

#### <span id="page-30-0"></span>3.3.6 qPCR con sonda TaqMan

Para este protocolo, el ensayo de PCR en tiempo real se deberá realizar cuando el ensayo de PCR punto final, el LAMP o ambos den resultados positivos a Foc R4T de la muestra analizada. Para ello, se usan los iniciadores y sonda TaqMan FWB-TR4 propuestos por Aguayo *et al*., (2017) que amplifican para un gen que codifica una proteína hipotética asociada a virulencia de Foc R4T (Li *et al*., 2013). Comparado con la PCR punto final, la PCR cuantitativa ofrece mejor desempeño en términos de sensibilidad, especificidad y rapidez, lo cual es de importancia para la detección de patógenos cuarentenados; la qPCR también permite la cuantificación del ADN objetivo (Schaad *et al*., 2002).

#### <span id="page-30-1"></span>3.3.6.1 Ensayo control endógeno

Para evitar falsos negativos se debe realizar un ensayo de control endógeno. Este aplica tanto para la extracción de tejido vegetal, como de cultivos puros, los iniciadores a utilizar se indican en el Cuadro 13. Estos iniciadores amplifican una región altamente conservada del ADN ribosomal *18S* en una amplia gama de organismos eucariotas (Ioos *et al*., 2009).

Preparar la reacción de qPCR de acuerdo con lo descrito en el Cuadro 14. Se recomienda realizar tanto el ensayo de gen endógeno 18S como el específico FWB-TR4 (sección 3.3.6.2) simultáneamente en una sola ejecución de PCR en tubos separados. Ambas reacciones se realizan con el kit Taq Platinum DNA Polimerase de Invitrogen o kits con características similares (TaqMan Master Mix Roche, ¡Taq Universal Probes SuperMix Biorad, etc.).

Nota: de no obtener amplificación con el gen 18S, diluir el ADN en proporciones 1:10 y 1:100.

<span id="page-30-2"></span>Cuadro 13.- Iniciadores y sonda utilizados en el ensayo de gen endógeno qPCR para ADN a partir de tejido vegetal y de cultivo puro o monospórico.

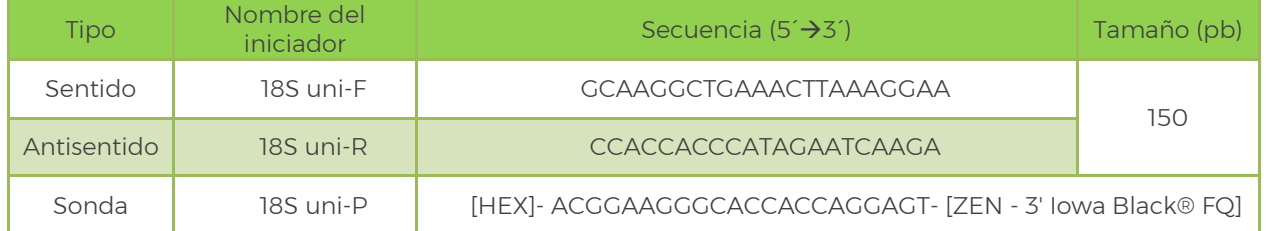

<span id="page-31-1"></span>Cuadro 14.- Preparación de la mezcla de reacción para el ensayo de qPCR de iniciadores 18S y FWB-TR4.

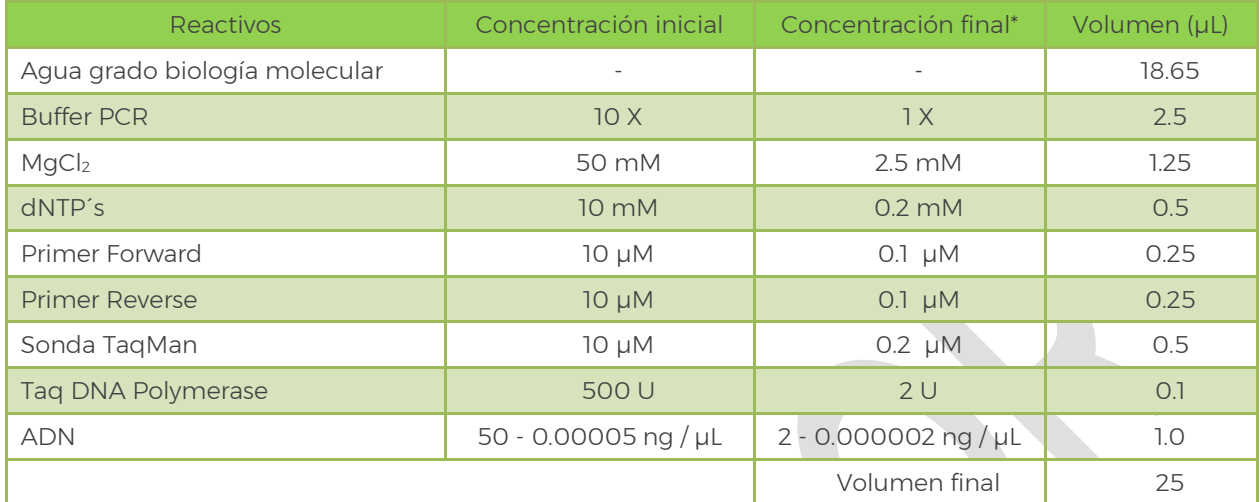

\*Estandarizado internamente en el CNRF de Aguayo *et al*., (2017) para iniciadores FWB-TR4.

A continuación, programar el termociclador de acuerdo con lo descrito en el Cuadro 15:

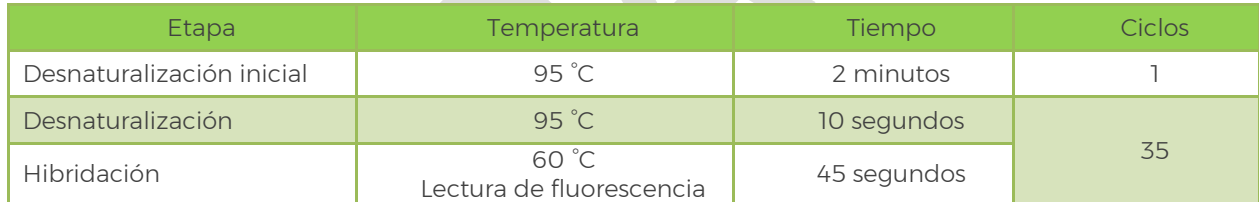

<span id="page-31-2"></span>Cuadro 15.- Programa térmico de amplificación para iniciadores 18S y FWB-TR4.

#### <span id="page-31-0"></span>3.3.6.2Ensayo con iniciadores específicos

Para la detección de *Fusarium oxysporum* f. sp*. cubense* Raza 4 Tropical, Aguayo *et al*., (2017) han diseñado un par de iniciadores basados en un gen que codifica una proteína hipotética asociada a virulencia de Foc R4T, la secuencias se presentan en el Cuadro 16.

Preparar la reacción de qPCR de acuerdo con lo descrito en el apartado 3.3.6.1, sustituyendo únicamente los iniciadores de gen endógeno por los específicos a Foc R4T. Se recomienda realizar ambas reacciones simultáneamente en una sola ejecución de PCR en tubos separados. Para la sonda de gen endógeno 18S configurar la lectura del fluoróforo en la longitud HEX (555), mientras que para los iniciadores específicos FWB TR4 utilizar el fluoróforo FAM (520).

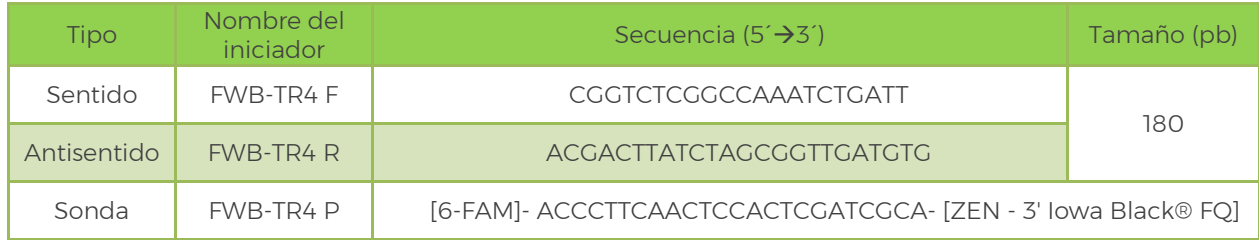

<span id="page-32-1"></span>Cuadro 16.-Iniciadores y sonda utilizados en el ensayo de Foc R4T qPCR.

#### <span id="page-32-0"></span>3.3.6.3Interpretación de resultados

Los resultados son válidos solamente bajo los siguientes criterios:

- En el ensayo de control endógeno, el control positivo y cada una de las muestras deben presentar una curva de forma sigmoidea con valores de Cq < 33 (Figura 4a).
- El control negativo de reactivos en ambos ensayos debe permanecer sin amplificación: no superar el umbral de detección Cq (el equipo no registra ningún valor), o de superar el Cq este debe ser ≥ 33.
- $\checkmark$  El control positivo para los iniciadores FWB-TR4 debe presentar una curva de forma sigmoidea con valores de Cq < 27 (Figura 4b).

Nota: el ciclo en el que la fluorescencia de la amplificación supera la fluorescencia de fondo se ha denominado ciclo umbral (Ct), punto de cruce (Cp) y punto de despegue (TOF) por diferentes fabricantes de instrumentos. El término ahora está estandarizado por las pautas MIQE como ciclo de cuantificación (Cq) (Bustin *et al*., 2010).

Se considera como resultado positivo para la técnica aquellas muestras que tengan Cq < 27 y curva de forma sigmoidea para los iniciadores *FWB-TR4*.

Se considera como resultado negativo para la técnica aquellas muestras que tengan Cq < 33 para los iniciadores *18S* y Cq ≥ 27 o sin valor Cq = n/a para *FWB-TR4,* generen o no curva de amplificación sigmoidea.

Independientemente del resultado obtenido en este ensayo de qPCR (positivo o negativo) debe realizarse el ensayo de PCR-RFLP. Considérese que los iniciadores FWB-TR4 dan respuesta positiva también para el VCG 0121 (Aguayo *et al*., 2017), sin embargo, la clasificación de este VCG es ambigua respecto a si pertenece a R4 Tropical o R4 Subtropical, causa enfermedad en el cultivar Cavendish en condiciones tropicales, pero es menos agresivo que los VCGs 01213/16 (Buddenhagen, 2009; Czislowski *et al*., 2018). También, se ha documentado que los iniciadores FWB generan valor Cq a partir del ciclo 33 para Foc R1 y Foc R2 de aislamientos de México (SENASICA, 2021d).

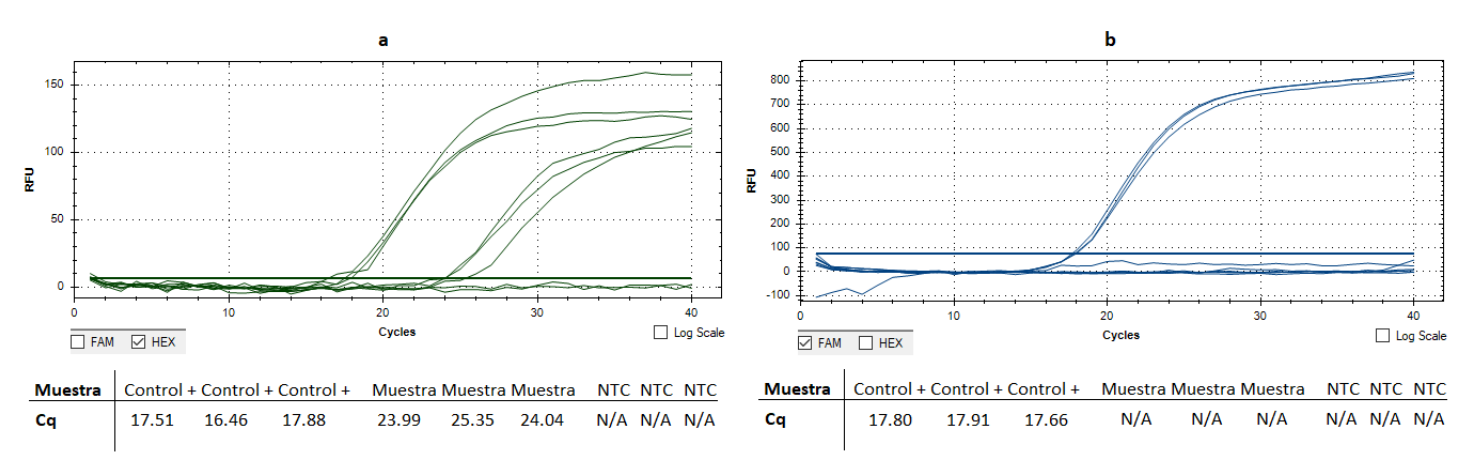

<span id="page-33-1"></span>Figura 4.- Amplificación de PCR en tiempo real con sonda TaqMan. a) Ensayo de gen endógeno con iniciadores universales *18S*. b) Ensayo de iniciadores específicos *FWB-TR4*.

#### <span id="page-33-0"></span>3.3.6.4Resultados de validación

La técnica qPCR se validó internamente en el CNRF (SENASICA, 2021d) bajo el estándar PM7/98 de la Organización de Protección Vegetal de Europa y el Mediterráneo (EPPO, 2019). Los parámetros evaluados y resultados de la prueba con respecto a los tipos de controles y lo reportado por Aguayo *et al*., (2017) se describe a continuación en el Cuadro 17:

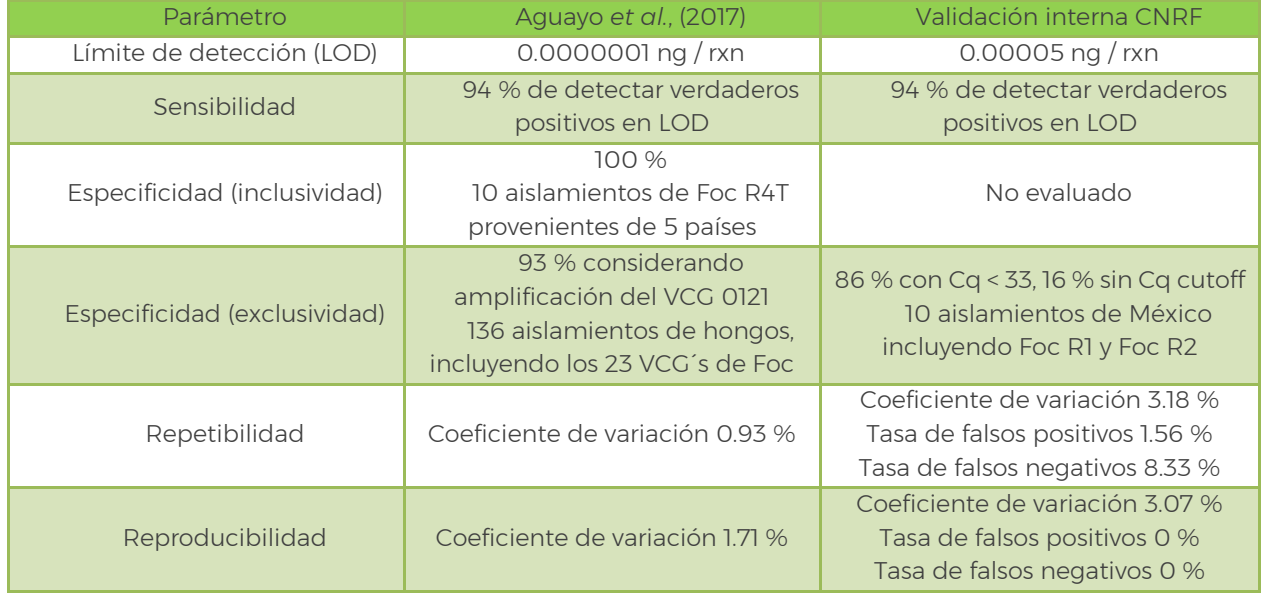

<span id="page-33-2"></span>Cuadro 17.- Resultados de validación de origen Aguayo et al., (2017) y validación interna CNRF.

#### <span id="page-34-0"></span>3.3.7 PCR + RFLP

El ensayo de PCR + RFLP únicamente se deberá realizar cuando el ensayo de PCR punto final, el LAMP o ambos den resultados positivos a Foc R4T de la muestra analizada, y es independiente del resultado obtenido en qPCR. Para ello, se ocupan los iniciadores y enzima de restricción propuestas por Carvalhais *et al*., (2019) que amplifican para un gen que codifica un efector asociado a patogenicidad denominado SIX1 (secreted in xyleme) homólogos "a", "b" y "c", que corresponden a Foc R4T VCG 01213/16, Foc R4 VCG 0121 y Foc R4 VCG 0122, respectivamente. El producto de 266 pb amplificado por estos iniciadores contiene un sitio de reconocimiento único CCTTC (6/5) para la enzima de restricción *HpyAV de New England BioLabs* (R0621S), el cual está presente en el homologo "a" y ausente en los homólogos "b" y "c", generando así dos fragmentos de 124 y 142 pb exclusivamente para Foc R4T VCG 01213/16.

#### <span id="page-34-1"></span>3.3.7.1 Ensayo con iniciadores específicos

El ensayo de PCR + RFLP únicamente aplica para extracción de ADN de cultivos puros o monospóricos, se tomará como gen endógeno el realizado en el apartado 3.3.4.1 con los iniciadores Ef-1/Ef-2 para PCR punto final. Para la amplificación especifica se utilizan los iniciadores diseñados por Carvalhais *et al*., (2019), basados en el gen SIX1, que amplifican un fragmento de 266 pb para Foc R4T, y Foc R4 (Cuadro 18).

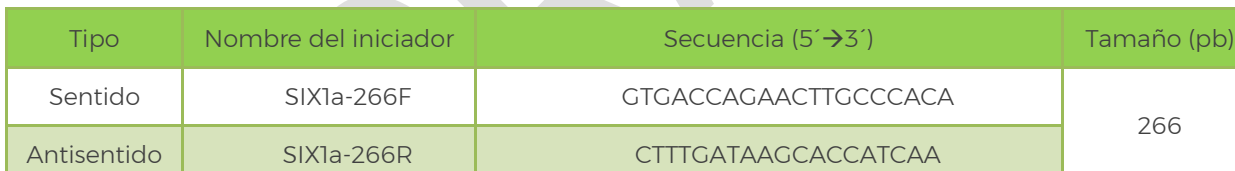

<span id="page-34-2"></span>Cuadro 18.- Iniciadores específicos para el ensayo de PCR-RFLP.

- 1) Preparar la reacción de PCR punto final para el par de iniciadores SIX1a-266 de acuerdo con lo descrito en el Cuadro 19 (basado en el kit Taq DNA Polymerase, recombinant de Invitrogen).
- 2) A continuación, programar el termociclador de acuerdo con lo descrito en el Cuadro 20.
- 3) Al finalizar, los productos de PCR deben correrse durante 75 min, a 100 V en un gel de agarosa ultrapura al 2% en Buffer TAE 1X, teñido con 0.3X de GelRed™ Biotium, u otro método adaptable que permita interpretar los resultados. Se recomienda cargar 7 µL de producto de PCR más 3 µL de buffer de carga.

<span id="page-35-1"></span>Cuadro 19.- Preparación de la mezcla de reacción para el ensayo de PCR punto final de iniciadores SIX1a266.

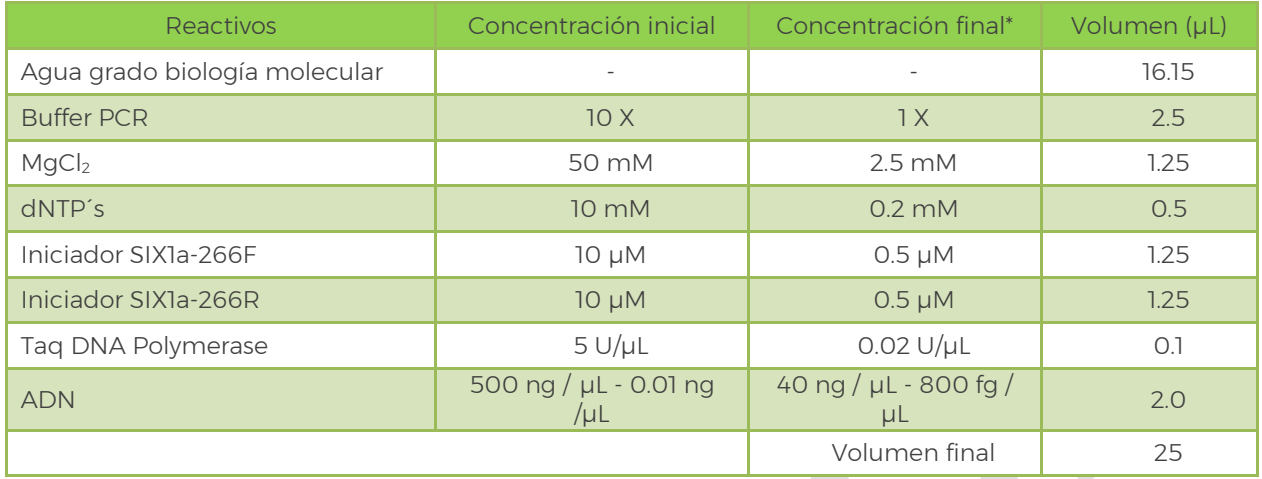

\*Estandarizado internamente en el CNRF de Carvalhais *et al*., (2019).

#### <span id="page-35-2"></span>Cuadro 20.- Programa térmico de amplificación de los iniciadores SIX1a266.

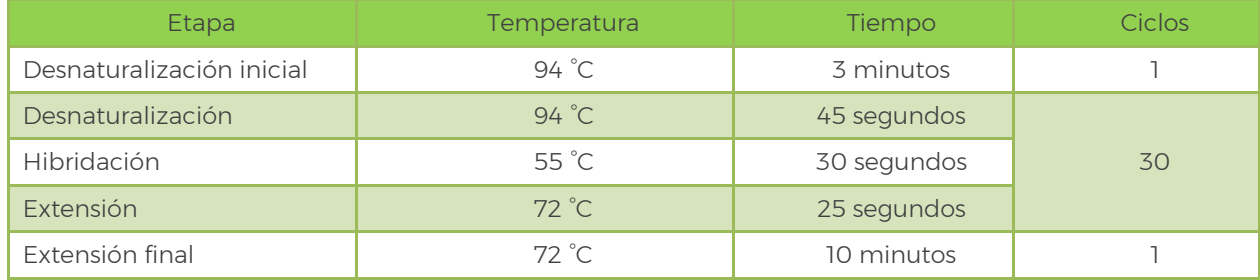

\*Estandarizado internamente en el CNRF de Carvalhais *et al*. (2019).

#### <span id="page-35-0"></span>3.3.7.2 Ensayo con enzima de restricción

Si la muestra amplifica correctamente con los iniciadores SIX1a-266 se puede proceder al subsecuente ensayo con enzima de restricción *HpyAV*. Preparar la reacción de acuerdo con lo descrito en el Cuadro 21, incubar a 37 °C durante 15 min en termociclador en ciclo isotérmico o en baño maría, después inactivar a 65°C por 20 min:

<span id="page-35-3"></span>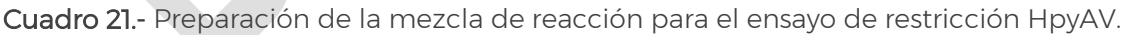

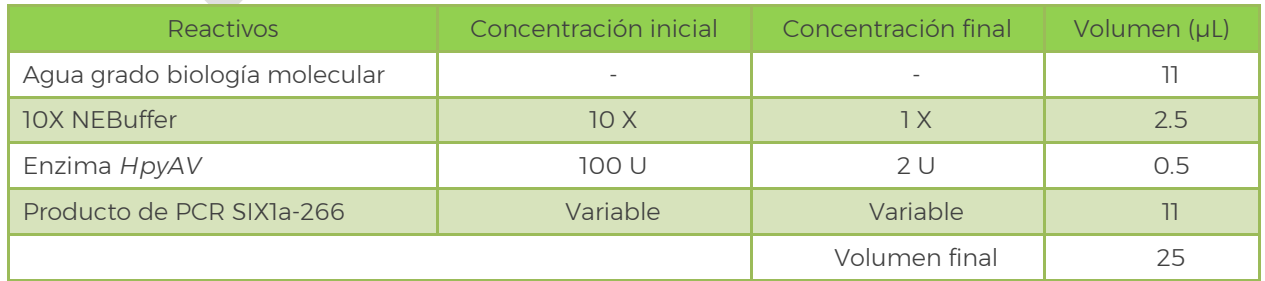

Al finalizar, los productos de PCR digeridos deben correrse durante 75 min a 100 V en un gel de agarosa ultrapura al 2 % en Buffer TAE 1X, teñido con 0.3X de GelRed™ Biotium, u otro método adaptable que permita interpretar los resultados. Se recomienda cargar 9 µL de producto de PCR digerido más 3 µL de buffer de carga.

#### <span id="page-36-0"></span>3.3.7.3 Interpretación de resultados

Los resultados son válidos solamente bajo los siguientes criterios:

- En el ensayo de iniciadores SIX1a-266, el control positivo debe amplificar un fragmento de 266 pb (Figura 5a).
- El control negativo de reactivos en ambos ensayos debe permanecer sin amplificación.
- El control positivo al ser digerido con la enzima *HpyAV* debe presentar dos fragmentos de 142 y 124 pb (Figura 5b).

Se considera como **resultado positivo** para la técnica aquellas muestras que amplifiquen el fragmento de 266 pb con los iniciadores SIX1a-266 y, además, generen los dos fragmentos de 142 y 124 pb con la enzima *HpyAV*.

Se considera como resultado negativo para la técnica aquellas muestras que no amplifiquen el fragmento de 266 pb con los iniciadores SIX1a-266, o que sí amplifiquen el fragmento de 266, pero no generan los dos fragmentos de 142 y 124 pb con la enzima de restricción *HpyAV*.

Si en ambas pruebas (qPCR con Sonda TaqMan y PCR-RFLP) se obtienen respuestas negativas para Foc R4T, y, además, una de las dos pruebas anteriores (PCR punto final o LAMP) fue negativa también, se da por concluido el proceso de diagnóstico molecular, con dictamen negativo de la muestra a Foc R4T. Si se obtiene respuesta positiva en dos, tres o las cuatro técnicas, se procede a corroborar por secuenciación Sanger y filogenia molecular.

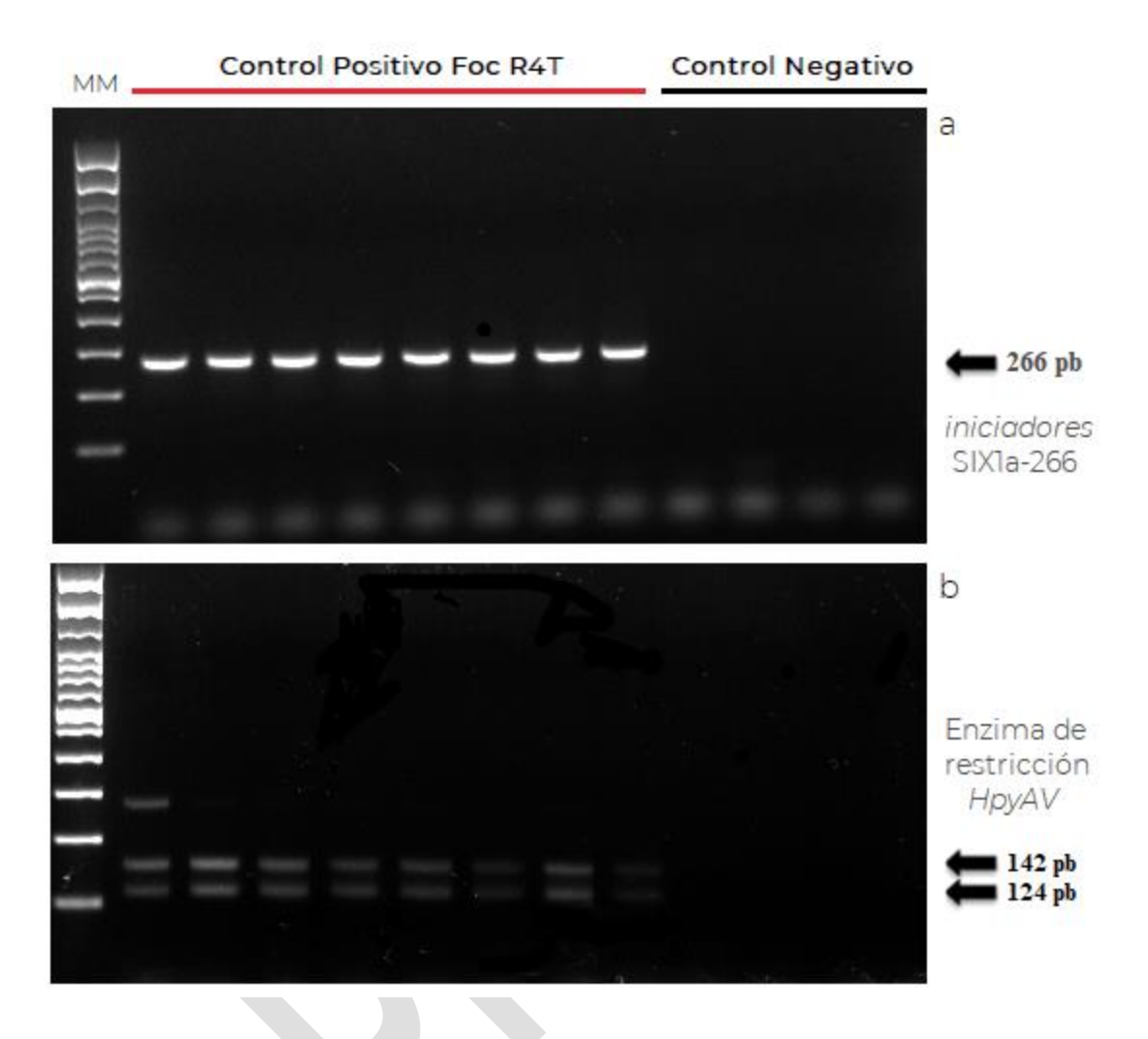

<span id="page-37-0"></span>Figura 5.- Ensayo de PCR + RFLP. a) Producto de PCR amplificado con iniciadores SIX1a266 (sin digerir). b) Producto de PCR amplificado con iniciadores SIX1a266 y digeridos con enzima *HpyAV*. MM= marcador de peso molecular 100 pb Invitrogen.

Nota: los iniciadores SIX1a-266 pueden generar un fragmento de más de 450 pb para aislamientos de Foc R1 y Foc R2 (SENASICA, 2021e), esta amplificación se considera como resultado negativo a la técnica.

Nota: la digestión del producto de PCR de los iniciadores SIX1a-266 con la enzima de restricción HpyAV, además de generar los dos fragmentos de 142 y 124 pb, en ocasiones, se puede observar un tercer fragmento de 266 que corresponde al fragmento original sin digerir (SENASICA, 2021e), esta situación se considera como resultado positivo a la técnica.

#### <span id="page-38-0"></span>3.3.7.4 Resultados de validación

La técnica PCR + RFLP se validó internamente en el CNRF (SENASICA, 2021e) bajo el estándar PM7/98 de la Organización de Protección Vegetal de Europa y el Mediterráneo (EPPO, 2019). Los parámetros evaluados y resultados de la prueba con respecto a los tipos de controles y lo reportado por Carvalhais *et al*., (2019) se describe a continuación en el Cuadro 22:

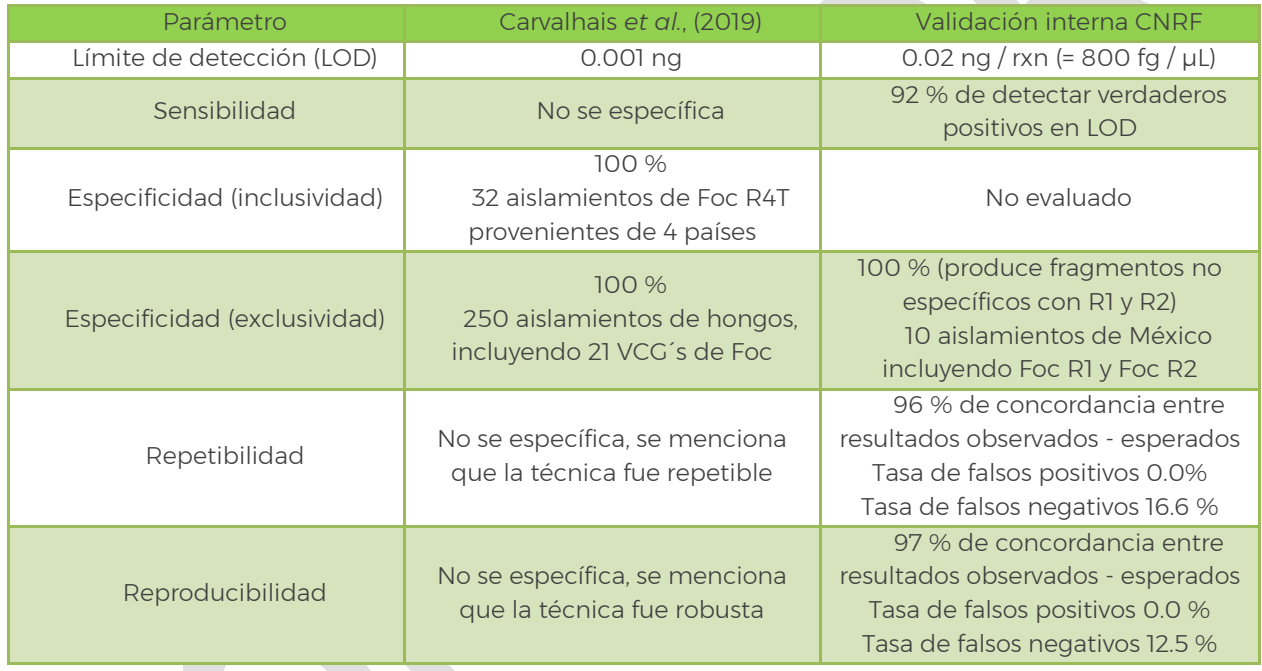

<span id="page-38-2"></span>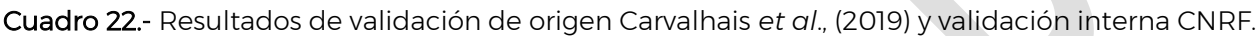

#### <span id="page-38-1"></span>3.3.8 Secuenciación y Filogenia Molecular

Debido a que Foc R4T es una plaga cuarentenada ausente en México, las primeras detecciones en zonas libres del patógeno deberán corroborarse por secuenciación y filogenia molecular de dos genes. Este procedimiento se realiza cuando dos, tres o las cuatro técnicas moleculares descritas previamente den resultado positivo.

Para el análisis filogenético se debe secuenciar el producto de PCR obtenido en la sección 3.3.4.1 con los iniciadores EF-1 y EF-2 propuestos por O´Donnell *et al*. (1998), que reconocen una región del gen factor de elongación 1 alfa (TEF-1∞). Asimismo, se debe secuenciar la región espaciadora intergénica (IGS) del ADN ribosómico (rDNA); de acuerdo con Dita *et al*., (2010) la región IGS tiene una alta frecuencia de SNP´s (Single Nucleotide Polymorphism) que pueden ser utilizados como marcador molecular para el diagnóstico de Foc R4T. El Laboratorio de Micología del CNRF se basa en el análisis filogenético de la región IGS del rDNA amplificado con los iniciadores PNFo y PN22 (Cuadro 23) diseñados por Edel *et al*., (1995).

Recientemente Maryani *et al*., (2019) propusieron una re-clasificación taxonómica de Foc R4T a *Fusarium odoratissimum* mediante filogenia de secuencias concatenadas de los genes TEF-1α, RPB1 y RPB2, sin embargo, Torres *et al*., (2021) indican que hay importantes irregularidades, discrepancias e inconsistencias, por lo cual, los datos no apoyan firmemente esta propuesta.

<span id="page-39-0"></span>Cuadro 23.- Iniciadores utilizados en ensayo de PCR punto final para la detección del gen endógeno IGS de cultivos monospóricos (Edel *et al*., 1995).

| Tipo        | Nombre del iniciador | Secuencia $(5' \rightarrow 3')$ | Tamaño (pb)    |
|-------------|----------------------|---------------------------------|----------------|
| Sentido     | PNF <sub>o</sub>     | CCCGCCTGGCTGCGTCCGACTC          | $\approx$ 1700 |
| Antisentido | <b>PN22</b>          | CAAGCATATGACTACTGGC             |                |

La mezcla de reacción se hace de acuerdo con el Cuadro 4 (sección 3.3.4.1), sustituyendo los iniciadores EF-1 y EF-2 por PNFo y PN22. A continuación, programar el termociclador de acuerdo con lo descrito en el Cuadro 24. Al finalizar, los productos de PCR deben correrse durante 75 min por 100 V en un gel de agarosa ultrapura al 2% en Buffer TAE 1X, teñido con 0.3X de GelRed™ Biotium, u otro método adaptable que permita interpretar los resultados. Se recomienda cargar 7 µL de producto de PCR más 3 µL de buffer de carga.

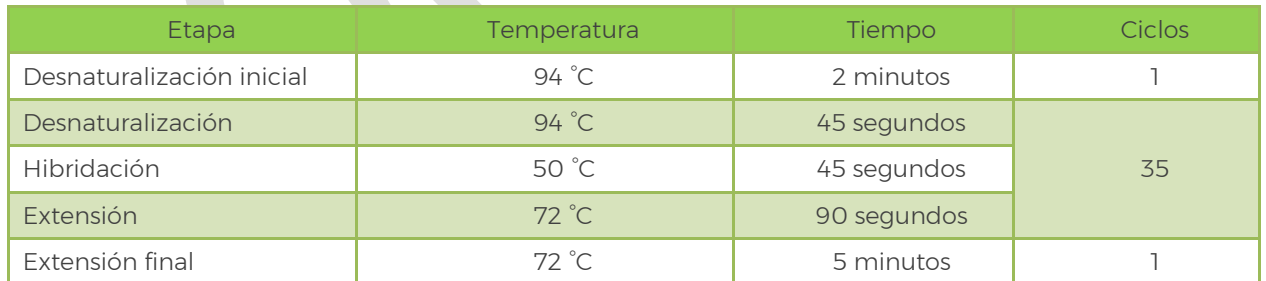

<span id="page-39-1"></span>Cuadro 24.- Programa térmico para la amplificación del control endógeno IGS.

1. Obtenidos los productos de PCR de ambos marcadores, estos deberán ser secuenciados mediante Sanger en ambos sentidos, incluir al menos dos productos de PCR por cada marcador.

- 2. Obtenidas las secuencias, ingresar a la herramienta de alineamiento Nucleotide BLAST (Basic Local Alignment Search Tool) del NCBI (National Center for Biotechnology Information) (https://blast.ncbi.nlm.nih.gov/Blast.cgi). Insertar la secuencia cruda o "raw" de interés y realizar el alineamiento con los parámetros preestablecidos (algoritmo Megablast).
- 3. Realizado el alineamiento, verificar que las secuencias correspondan a *Fusarium oxysporum* con el gen TEF-1α o la región IGS, revisar el porcentaje de cobertura e identidad (debe ser mayor a 99%), y verificar el valor de *E-value* (cercano a cero).

Nota: en la base de datos del NCBI existen muchas secuencias que han sido incorrectamente identificadas, por lo que el resultado obtenido aquí no es concluyente; del mismo modo, el alineamiento de una secuencia puede dar 100% de cobertura e identidad con distintas *formae speciales* de *Fusarium oxysporum*, además, la herramienta no permite diferenciar razas.

4. Si las secuencias corresponden a *F. oxysporum*, hacer *trimming* (eliminar los extremos donde la lectura es de mala calidad), depurar (editar sitios ambiguos) y construir secuencias consenso para cada gen en formato FASTA.

Nota: el ensayo con los iniciadores PNFo y PN22 amplifican una región de aproximadamente 1700 pb para *Fusarium oxysporum*. Dentro de esta región hibridan los iniciadores FocTR4-F y FocTR4-Rcorto; los cuales mediante un SNP´s en el extremo 3´ permiten la identificación del patógeno. La secuencia mínima para realizar el análisis filogenético es la región de 463 pb, flanqueada por FocTR4-F y FocTR4-Rcorto.

5. Dado que en grupos de especies con un alto grado de parentesco molecular la diferenciación entre especies, formas especiales o razas reside en un número limitado de inserciones y deleciones (INDELS) y polimorfismos de un solo nucleótido (SNP´s), es conveniente realizar filogenia molecular para determinar con exactitud la identidad de las muestras de interés. La reconstrucción filogenética debe partir de secuencias bien caracterizadas de especies tipo y procedentes de una fuente fiable, se recomienda utilizar las secuencias de referencia publicadas por Czislowski *et al*., (2018) para el gen TEF-1α, o Fourie *et al*., (2009) para ambos genes; a ellas agregar las secuencias consenso de la muestra de interés.

Nota: no es posible concatenar secuencias entre ambos autores, ya que Fourie *et al*., (2009) incluye la región IGS, los genes TEF-1α y MtSSU, mientras que Czislowski *et al*., (2018) analiza los genes TEF-1α, RPB1 y RPB2. En el análisis, únicamente es posible concatenar las secuencias TEF-1α e IGS de Fourie *et al*., (2009).

6. El alineamiento múltiple de secuencias (con algoritmo ClustalW) y la posterior construcción de árboles filogenéticos se realizan con los Software BioEdit Sequence Alignment Editor v7.2.5 y MEGA7 (otros softwares pueden ser utilizados para el mismo propósito). Para la reconstrucción filogenética es recomendable utilizar el algoritmo Máxima Verosimilitud (Maximum likelihood) que esté basado en métodos probabilísticos, utilizar 1000 réplicas *bootstrap*, determinar previamente el modelo de sustitución nucleotidica que mejor se ajuste a los datos.

#### <span id="page-41-0"></span>3.3.8.1 Interpretación de resultados

El resultado es positivo a Foc R4T cuando la secuencia de la muestra quede agrupada exactamente en el mismo clado que las secuencias de referencia FJ664930 - FJ664937 (TEF-1α) + FJ664978 - FJ664985 (IGS) para ambos genes concatenados, son significativos valores de Bootstrap ≥ 0.75 (Figura 6).

El resultado es negativo cuando las secuencias de la muestra queden agrupadas en un clado distinto a las de las secuencias de referencia. En este caso la identidad del organismo es establecida con base al clado que se agrupe la secuencia de la muestra y debe registrarse en el resultado final.

Los resultados en el árbol filogenético se pueden confirmar mediante el análisis de los SNP´s observados directamente en el alineamiento múltiple de secuencias (1 SNP en el gen TEF-1α y 4 en la región IGS exclusivos de Foc R4T) (Figura 7).

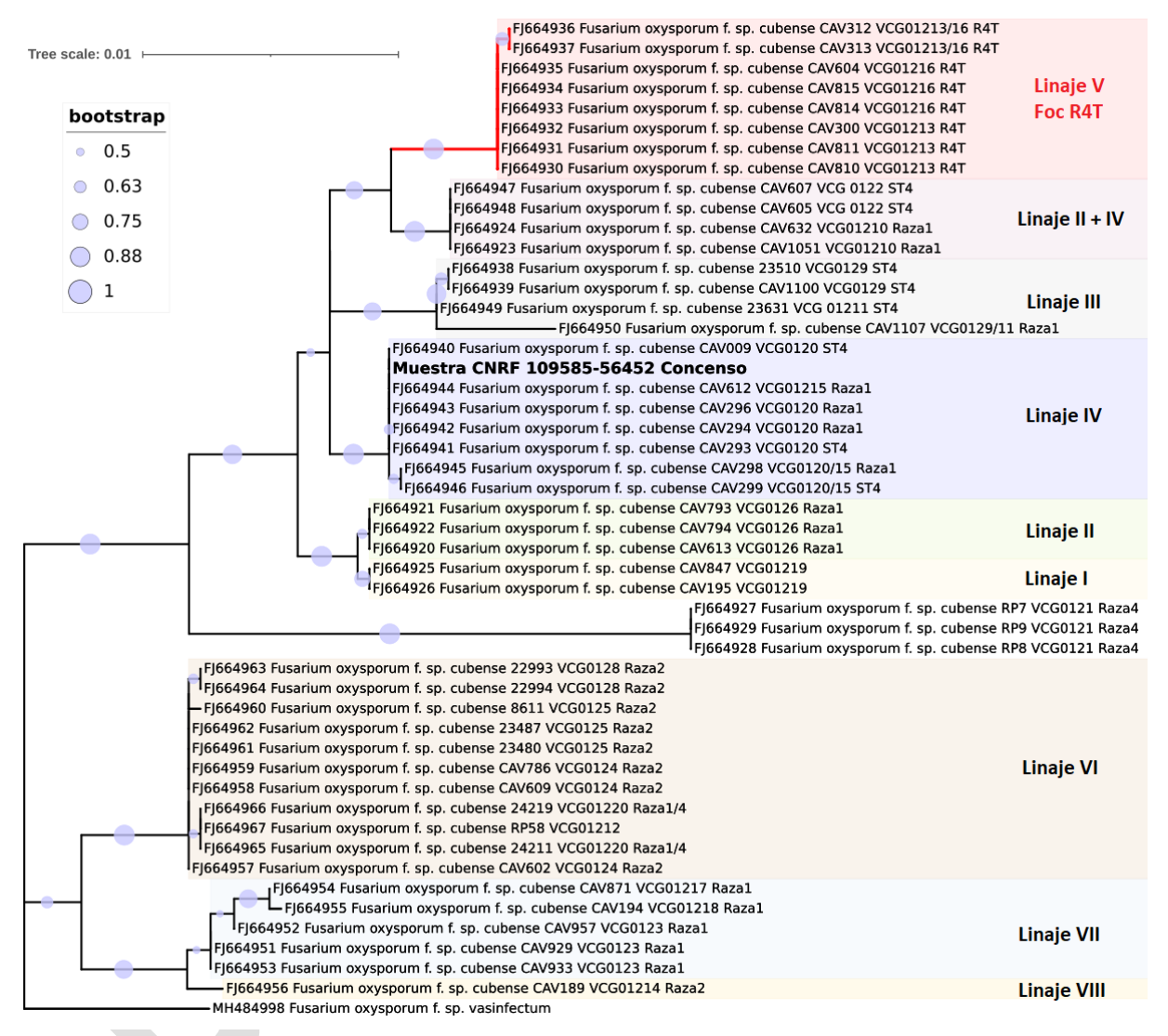

<span id="page-42-0"></span>Figura 6.- Filogenia molecular. Inferencia de las secuencias de genes concatenados de la región IGS y TEF-1a mediante el modelo de Máxima Verosimilitud con 1000 réplicas de soporte (bootstrap), incluyendo 48 secuencias de variantes de Foc Raza 1, Raza 2, Raza 4 Subtropical y Raza 4 Tropical, más la muestra denominada CNRF 109585-56452, se utilizó a *F. oxysporum* f. sp. *vasinfectum* como nodo raíz externo al grupo.

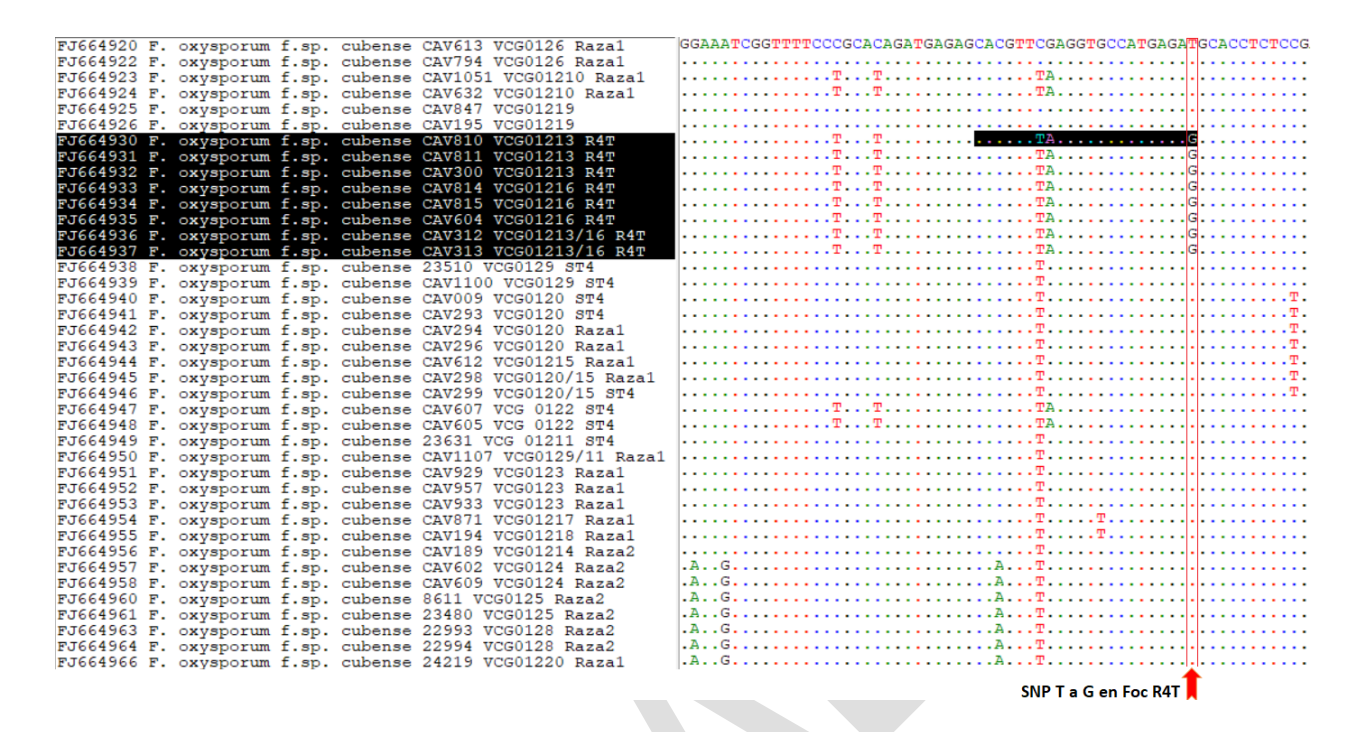

<span id="page-43-1"></span>Figura 7.- Alineamiento múltiple de secuencias. Se utilizaron las secuencias de la región IGS del rDNA de 48 variantes de Raza 1, Raza 2 y Raza 4 de *Fusarium oxysporum* f. sp. *cubense*. Se muestra en una región parcial de 80 pb uno de los SNP´s característicos de Foc RT4 (transversión de Timina a Guanina), el cual fue utilizado por Dita *et al.*, (2010) para diseñar el *iniciador* FocTR4 f (marcado en negro).

#### <span id="page-43-0"></span>3.4 Identificación de la plaga

Para reportar una identificación positiva de *Fusarium oxysporum* f. sp. *cubense* Raza 4 Tropical, es necesario la detección en conjunto de las siguientes pruebas: aislamiento y caracterización de la colonia, caracterización morfológica de las estructuras distintivas del hongo, y respuesta positiva en al menos tres de los cuatro ensayos (PCR punto final, LAMP, qPCR con sonda TaqMan, PCR + RFLP), además, las secuencias en el análisis filogenético deben agruparse exactamente con las secuencias de referencia.

Los casos en los que se debe de corroborar por secuenciación son:

- Detecciones en zonas reconocidas como libres del patógeno.
- Cuando se necesite un sustento fitosanitario de mayor relevancia para la movilidad de tejido vegetal.

Para corroboración en México, será realizada por el CNRF, por lo que en caso de realizar una detección y diagnóstico positivo a Foc R4T, deberá enviar la evidencia especificada en la Circular 40 de 2021. En estos casos, se considera aceptada la identificación después de realizar el análisis de secuencias genéticas.

#### <span id="page-44-0"></span>4. REGISTROS

Conservar los registros y evidencias del proceso de diagnóstico de *Fusarium oxysporum* f. sp. *cubense* Raza 4 Tropical.

Mantener el material vegetal que no fue utilizado en el diagnóstico en su empaque original, bajo refrigeración a 4 °C, durante al menos 1 mes posterior al diagnóstico, independientemente del resultado.

En caso de obtener un resultado negativo: inactivar el material vegetal durante 30 min a 121°C a 16 libras de presión (psi) y desecharlo acorde a los procedimientos de bioseguridad establecidos por el laboratorio.

En caso de obtener un resultado positivo, conservar:

- Evidencia fotográfica de los signos y síntomas, aislamientos y de las estructuras del hongo.
- Montajes permanentes, donde se encuentren las estructuras distintivas del hongo, como evidencia de la identificación morfométrica.
- El ADN obtenido, en congelación a -20°C (de ser posible a -70°C).
- El registro de los resultados de las pruebas moleculares (cuantificación del ADN, absorbancias A260/280 y A260/230, fotografías de geles de electroforesis, archivos de qPCR, bitácoras de los ensayos PCR punto final, LAMP, qPCR, PCR+RFLP, secuencias en formato AB1, electroferogramas, árbol filogenético).
- Conservar el aislamiento puro en PDA y SNA, no realizar transferencias continuas, para ello se pueden utilizar técnicas de preservación que garanticen la viabilidad del hongo.

#### <span id="page-45-0"></span>5. CONTACTO PARA INFORMACIÓN ADICIONAL

Laboratorio de Micología lab.micologia@senasica.gob.mx Teléfono y extensión (55) 59051000 ext. 51424, 51373

#### <span id="page-45-1"></span>6. RECONOCIMIENTO

Agradecimiento a quienes participaron en elaboración, colaboración o revisión de las versiones anteriores del Protocolo: Ana Karen Preuss Ángeles, Antonio Cárcamo Rodríguez, Grisel Negrete Fernández, Israel David Rivas Avilés, Monserrat Valdés García e Ismael Pérez García.

Al Consejo Nacional Consultivo Fitosanitario (CONACOFI) por la coordinación de la consulta técnica. Al Dr. Gilberto Manzo Sánchez, Universidad de Colima, al Dr. Mario Orozco Santos (INIFAP C.E. Tecomán) ambos miembros del Grupo Técnico Nacional de Plagas del Plátano (GTN-PP) y al Dr. Luciano Martínez Bolaños, Universidad Autónoma Chapingo por su revisión técnica. Al Ing. Francisco Javier López Rosas por el ajuste y edición del documento.

- <span id="page-46-0"></span>Acuña R, Rouard M, Leiva AM, Marques C, Olortegui A, Ureta C, Cabrera Pintado RM, Rojas JC, Lopez D, Cenci A, Cuellar WJ, Dita M. (2021). First report of *Fusarium oxysporum* f. sp*. cubense* Tropical Race 4, causing *Fusarium* wilt in Cavendish bananas in Peru. Plant Disease: Posted online on 17 Dec 2021.
- Aguayo J, Mostert D, Fourrier JC, Cerf WI, Hostachy B, Viljoen A, Ioos R. (2017). Development of a hydrolysis probe-based real-time assay for the detection of tropical strains of *Fusarium oxysporum* f. sp. *cubense* race 4. PLoS ONE 12: e0171767.
- Buddenhagen I. (2009). Understanding strain diversity in *Fusarium oxysporum* f. sp. *cubense* and history of introduction of 'tropical race 4' to better manage banana production. Acta Horticulturae 828: 193–204.
- Bustin AS, Beaulieu FJ, Huggett J, Jaggi R, Kibenge SBF, Olsvik AP, Penning CL, Toegel S. (2010). MIQE précis: Practical implementation of minimum standard guidelines for fluorescence-based quantitative real-time PCR experiments. BMC Molecular Biology 11:74.
- Carvalhais CL, Henderson J, Rincon FVA, O'Dwyer C, Czislowski E, Aitken BAE, Drenth A. (2019). Molecular diagnostics of banana *Fusarium* wilt targeting secreted-inxylem genes. Frontiers in Plant Science 10: 547.
- Cenis LJ. (1992). Rapid extraction of fungal DNA for PCR amplification. Nucleic Acids Research 20: 2380.
- Chittarath K, Mostert D, Crew SK, Viljoen A, Kong G, Molina BA, Thomas EJ. (2017). First report of *Fusarium oxysporum* f. sp. *cubense* tropical race 4 (VCG 01213/16) associated with Cavendish bananas in Laos. Plant Disease 102: 449.
- Corrales RLC, Sánchez LLC, Quimbayo SME. (2018). Microorganismos potencialmente fitopatógenos en aguas de riego proveniente de la cuenca media del rio Bogotá. NOVA 16 (29): 71-89.
- Czislowski E, Fraser SS, Zander M, O'Neill TW, Meldrum AR, Tran-Nguyen TTL, Batley J, Aitken BAE. (2018). Investigation of the diversity of effector genes in the banana pathogen, *Fusarium oxysporum* f. sp. *cubense*, reveals evidence of horizontal gene transfer. Molecular Plant Pathology 19: 1155–1171.
- Demesure B, Sodzi N, Petit J. (1995). A set of universal iniciadores for amplification of polymorphic non-coding regions of mitochondrial and chloroplast DNA in plants. Molecular Ecology 4:129-131.
- Dita RMA, Waalwijk C, Buddenhagen IW, Souza TM, Kema JHG. (2010). A molecular diagnostic for tropical race 4 of the banana *Fusarium* wilt pathogen. Plant Pathology 59: 348–357.
- Dita RMA, Echegoyén RPE, Pérez VLF. (2013). Plan de contingencia ante un brote de la raza 4 tropical de *Fusarium oxysporum* f. sp. *cubense* en un país de la región del OIRSA. Organismo Internacional Regional de Sanidad Agropecuaria (OIRSA). El Salvador.
- Dita RMA, Barquero M, Heck D, Mizubuti ESG, Staver CP. (2018) *Fusarium* Wilt of Banana: Current knowledge on epidemiology and research needs toward sustainable disease management. Frontiers in Plant Science 9:1468.
- Doyle JJ, Doyle LJ. (1987). A rapid DNA isolation procedure for small quantities of fresh leaf tissue. Phytochemical Bulletin 19: 11-15.
- Edel V, Steinberg C, Avelange I, Laguerre G, Alabouvette C. (1995). Comparison of three molecular methods for the characterization of *Fusarium oxysporum* strains. Phytopathology 85: 579–585.
- European and Mediterranean Plant Protection Organization EPPO. (2019). PM 7/98 (4) Specific requirements for laboratories preparing accreditation for a plant pest diagnostic activity. Bulletin OEPP/EPPO 49: 530–563.
- European and Mediterranean Plant Protection Organization EPPO. (2022). *Fusarium oxysporum* f. sp. *cubense* Tropical race 4 (FUSAC4). EPPO Global Database. <https://gd.eppo.int/taxon/FUSAC4> consultado en linea el 14/09/2022
- Fourie G, Steenkamp TE, Gordon RT, Viljoen A. (2009). Evolutionary relationships among the *Fusarium oxysporum* f. sp. *cubense* Vegetative Compatibility Groups. Applied and Environmental Microbiology 75: 4770–4781.
- García BFA, Ordóñez, N, Konkol J, Al-Qasim M, Naser Z, Abdelwali M, Salem N, Waalwijk C, Ploetz CR, Kema JHG. (2014). First report of *Fusarium oxysporum* f. sp. *cubense* tropical race 4 associated with Panama disease of banana outside Southeast Asia. Plant Disease Notes 98: 694.
- García BFA, van der Veen AJT, Nakasato TG, Meijer HJG, Arango IRE, Kema GHJ. (2019) An improved phenotyping protocol for Panama disease in banana. Frontiers in Plant Science 10:1006.
- García BFA, Quintero VJC, Ayala VM, [Schermer](https://apsjournals.apsnet.org/doi/10.1094/PDIS-09-19-1922-PDN) T, [Seidl](https://apsjournals.apsnet.org/doi/10.1094/PDIS-09-19-1922-PDN) FM, Santos PM, Noguera MA, Aguilera GC, Wittenberg A, Hofstede R, Sørensen A, Kema JHG. (2019). First report of *Fusarium* wilt tropical race 4 in Cavendish bananas caused by *Fusarium odoratissimum* in Colombia. Plant Disease Note 104:3.
- Hennessy C, Walduck G, Daly A, Padovan A. (2005). Weed hosts of *Fusarium oxysporum* f. *cubense* tropical race 4 in northern Australia. Australasian Plant Pathology 34:115-117.
- Hung NT, Hung QN, Mostert D, Viljoen A, Chao PC, Molina BA. (2018). First report of *Fusarium* wilt on Cavendish bananas, caused by *Fusarium oxysporum* f. sp. *cubense* tropical race 4 (VCG 01213/16), in Vietnam. Plant Disease 102: 448.
- Ioos R, Fourrier C, Iancu G, Gordon RT. (2009). Sensitive detection of *Fusarium circinatum* in pine seed by combining an enrichment procedure with a realtime polymerase chain reaction using duallabeled probe chemistry. Phytopathology 99: 582–590.
- Kai LW, Wei ZC, Shuai Y, Ya W, Yu-ru Z, Mabeche AW,Ying-zi Y, Zong-hua W. (2019). Isolation and identification of *Fusarium oxysporum* f. sp. *cubense* in Fujian Province, China. Journal of Integrative Agriculture 18: 1905–1913.
- Leslie FJ, Summerell AB. (2006). The *Fusarium* Laboratory Manual. Blackwell Publishing. 2121 State Avenue, Ames, Iowa 50014, USA.
- Li B, Du J, Lan C, Liu P, Weng Q, Chen Q. (2013). Development of a loop-mediated isothermal amplification assay for rapid and sensitive detection of *Fusarium oxysporum* f. sp. *cubense* race 4. European Journal of Plant Pathology 135: 903– 911.
- Li M, Shi J, Xie X, Leng Y, Wang H, Xi P, Zhou J, Zhong S, Jiang Z. (2013). Identification and application of a unique genetic locus in diagnosis of *Fusarium oxysporum* f. sp. *cubense* tropical race 4. Canadian Journal of Plant Pathology 35: 482–493.
- Manchester KL. (1995). Value of  $A_{260/A280}$  ratios for measurement of purity of nucleic acids. BioTechniques 19: 208-210.
- Martínez SGE, Rey BJC, Pargas PRE, Enrique ME. (2020). Marchitez por *Fusarium* raza tropical 4: Estado actual y presencia en el continente americano. Agronomía Mesoamericana 31: 259-276.
- Maryani N, Lombard L, Poerba SY, Subandiyah S, Crous WP, Kema JHG. (2019). Phylogeny and genetic diversity of the banana *Fusarium* wilt pathogen *Fusarium oxysporum* f. sp. *cubense* in the Indonesian centre of origin. Studies in Mycology 92:155-194.
- Matthews CM, Mostert D, Ndayihanzamaso P, Rose JL, Viljoen A. (2020). Quantitative detection of economically important *Fusarium oxysporum* f. sp. *cubense* strains in Africa in plants, soil and water. PLoS ONE 15: e0236110.
- Maymon M, Shpatz U, Harel MY, Levy E, Elkind G, Teverovsky E, Gofman R, Haberman A, Zemorski R, Ezra N, Levi Y, Or G, Galpaz N, Israeli Y, Freeman S. (2018). First report of *Fusarium oxysporum* f. sp. *cubense* tropical race 4 causing *Fusarium* wilt of Cavendish bananas in Israel. Plant Disease Notes 98: 694.
- Morales RI, Yañez MM, Silva RH, García SG, Guzmán PD. (2007). Biodiversity of *Fusarium* species in México associated with ear rot in maize, and their identification using a phylogenetic approach. Mycopathologia 163: 31-39.
- Mostert D, Molina AB, Daniells J, Fourie G, Hermanto C, Chao CP, Fabregar E, Sinohin GV, Masdek N, Thangavelu R, Li C, Yi G, Mostert L, Viljoen A. (2017) The distribution and host range of the banana *Fusarium* wilt fungus, *Fusarium oxysporum* f. sp. *cubense*, in Asia. PLoS ONE 12: e0181630.
- Notomi T, Okayama H, Masubuchi H, Yonekawa T,Watanabe K, Amino N, Hase T. (2000). Loop-mediated isothermal amplification of DNA. Nucleic Acids Research 28: e63.
- NIMF 8. (2017). Determinación de la situación de una plaga en un área. Roma. CIPF. FAO.
- O´Donnell K, Kistler C, Cigelnik E, Ploetz CR. (1998). Multiple evolutionary origins of the fungus causing Panama disease of banana: Concordant evidence from nuclear and mitochondrial gene genealogies. Proceedings of the National Academy of Sciences, USA 95: 2044-2049.
- Ordoñez N, García BFA, Laghari BH, Akkary YM, Harfouche, NE, al Awar NB, Kema JHG. (2015a). First report of *Fusarium oxysporum* f. sp. *cubense* tropical race 4 causing Panama disease in Cavendish bananas in Pakistan and Lebanon. Plant Disease Notes 100: 209.
- Ordoñez N, Seidl MF, Waalwijk C, Drenth A, Kilian A, Thomma BPHJ, Ploetz CR, Kema JHG. (2015b) Worse comes to worst: bananas and panama disease - When plant and pathogen clones meet. PLoS Pathogens 11: e1005197.
- Ordoñez N, Salacinas M, Mendes O, Seidl FM, Meijer GJH, Schoen DC, Kema JHG. (2019). A loop-mediated isothermal amplification (LAMP) assay based on unique markers derived from genotyping by sequencing data for rapid in planta diagnosis of Panama disease caused by Tropical Race 4 in banana. Plant Pathology 68: 1682–1693.
- Özarslandan M, Akgül SD. (2020). First report of *Fusarium oxysporum* f. sp. *cubense* race 4 causing Fusarium wilt disease of banana in Turkey. Plant Disease Notes 104:3.
- Ploetz CR. (2006). *Fusarium* wilt of banana is caused by several pathogens referred to as *Fusarium oxysporum* f. sp. *cubense*. Phytopathology 96: 653-656.
- Schaad NW, Frederick RD. (2002). Real-time PCR and its application for rapid plant disease diagnostics. Canadian Journal of Plant Pathology 24: 250–258.
- SENASICA. (2021a). Reporte Técnico: Evaluación de métodos de extracción de ADN para *Fusarium oxysporum* f.sp. *cubense* y tejido vegetal de plátano. Servicio Nacional de Sanidad, Inocuidad y Calidad Agroalimentaria. México.
- SENASICA. (2021b). Reporte Técnico: Validación del Protocolo por PCR punto final FocTR4 para *Fusarium oxysporum* f.sp. *cubense* Raza 4 Tropical. Servicio Nacional de Sanidad, Inocuidad y Calidad Agroalimentaria. México.
- SENASICA. (2021c). Reporte Técnico: Validación del Protocolo por LAMP colorimétrica para *Fusarium oxysporum* f.sp. *cubense* Raza 4 Tropical. Servicio Nacional de Sanidad, Inocuidad y Calidad Agroalimentaria. México.
- SENASICA. (2021d). Reporte Técnico: Validación del Protocolo por qPCR para *Fusarium oxysporum* f.sp. *cubense* Raza 4 Tropical. Servicio Nacional de Sanidad, Inocuidad y Calidad Agroalimentaria. México.
- SENASICA. (2021e). Reporte Técnico: Validación del Protocolo por PCR + RFLP para *Fusarium oxysporum* f.sp. *cubense* Raza 4 Tropical. Servicio Nacional de Sanidad, Inocuidad y Calidad Agroalimentaria. México.
- Torres BE, Bebber PD, Studholme JD. (2021). Taxonomic revision of the banana *Fusarium* wilt TR4 pathogen is premature. Phytopathology (in press: first look).
- United State Food and Drug Administration FDA. (2020). Guidelines for the validation of analytical methods for nucleic acid aequence-based analysis of food, feed, cosmetics and veterinary products. FDA. 1st Edition.
- Vincelli P, Tisserat N. (2008). Nucleic acid–based pathogen detection in applied plant pathology. Plant Disease 92: 660-669.
- Zhang X, Zhang H, Pu J, Qi Y, Yu Q, Xie Y, Peng J. (2013). Development of a real-time fluorescence Loop-Mediated Isothermal Amplification assay for rapid and quantitative detection of *Fusarium oxysporum* f. sp. *cubense* Tropical Race 4 in soil. PLoS ONE 8: e82841.
- Zheng SJ, García BFA, Li X, Zeng L, Bai T, Xu S, Yin K, Li H, Fu G, Yu Y, Yang L, Nguyen HC, Douangboupha B, Khaing AA, Drenth A, Seidl MF, Meijer HJG, Kema GHJ. (2018). New geographical insights of the latest expansion of *Fusarium oxysporum* f.sp. *cubense* Tropical Race 4 into the Greater Mekong Subregion. Frontiers in Plant Science 9: 457.

#### Forma recomendada de citar:

SENASICA. Servicio Nacional de Sanidad, Inocuidad y Calidad Agroalimentaria. (2022). Protocolo de Diagnóstico: *Fusarium oxysporum* f. sp. *cubense* Raza 4 Tropical (Marchitez por *Fusarium*) [Versión 2.0]. Tecámac, México: Autor.

#### <span id="page-51-0"></span>8. ANEXOS

#### <span id="page-51-1"></span>8.1 Ciclo de la enfermedad

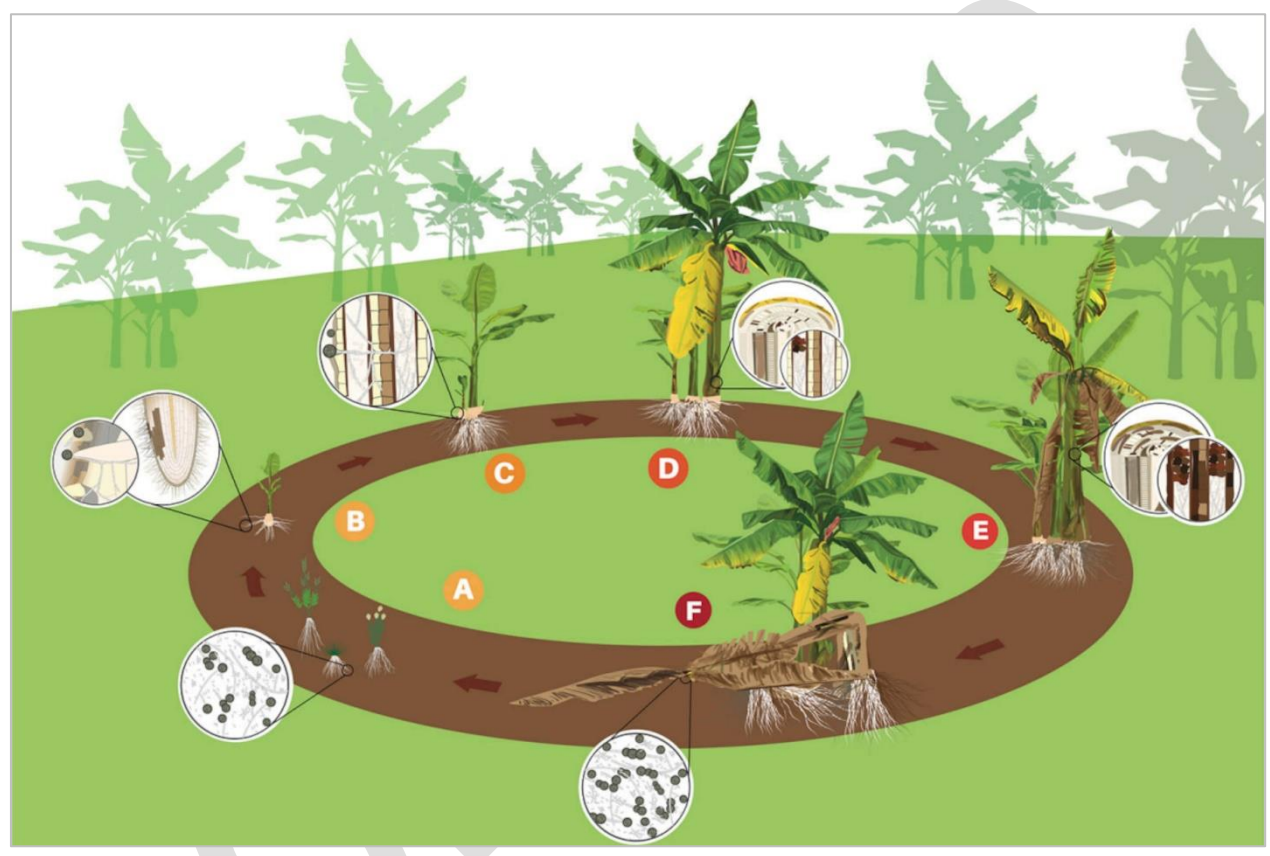

<span id="page-51-2"></span>Figura 8.- Ciclo de vida de Foc R4T. (a) Las esporas (micro, macro conidios y clamidosporas) permanecen en el suelo o en hospedantes alternos como las malezas. (b) Las esporas germinan estimuladas por los exudados de las raíces, y los tubos germinativos penetran en las raíces secundarias de los plátanos. (c) Foc R4T crece a través de la corteza a la epidermis y el micelio invade el sistema vascular. (d) Los conidios y clamidosporas se producen constantemente en los tejidos vasculares. Los conidios son distribuidos rápidamente por la planta a través del sistema vascular. El micelio bloquea los tejidos vasculares y los primeros síntomas de coloración amarillenta se observan en las hojas más viejas. (e) Foc coloniza y destruye más tejidos vasculares provocando un intenso marchitamiento. (f) La planta infectada muere y la planta hija, que fue contaminada por la planta madre a través de la conexión vascular, muestra síntomas iniciales. La planta madre finalmente se cae y el ciclo de la enfermedad comienza de nuevo (Dita *et al*., 2018).

#### <span id="page-52-0"></span>8.2 Signos y síntomas

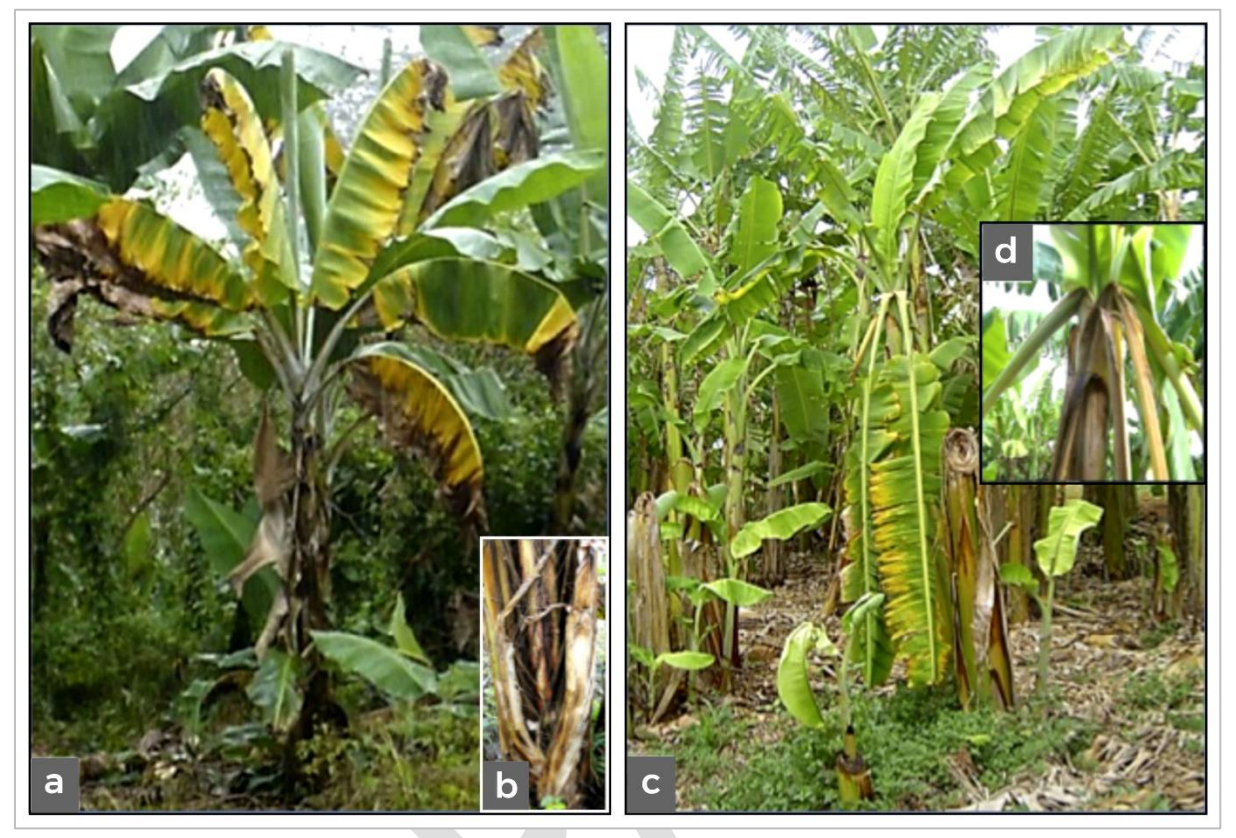

Figura 9.- Síntomas externos de la marchitez por *Fusarium* en plátano. a) Clorosis generalizada en las hojas "síndrome de la hoja amarilla"; b) Rajaduras en la base del pseudotallo; c) Planta con "síndrome de la hoja verde"; d) Quiebre de las hojas en la base del pecíolo (Créditos: Dita *et al*., 2013).

<span id="page-52-1"></span>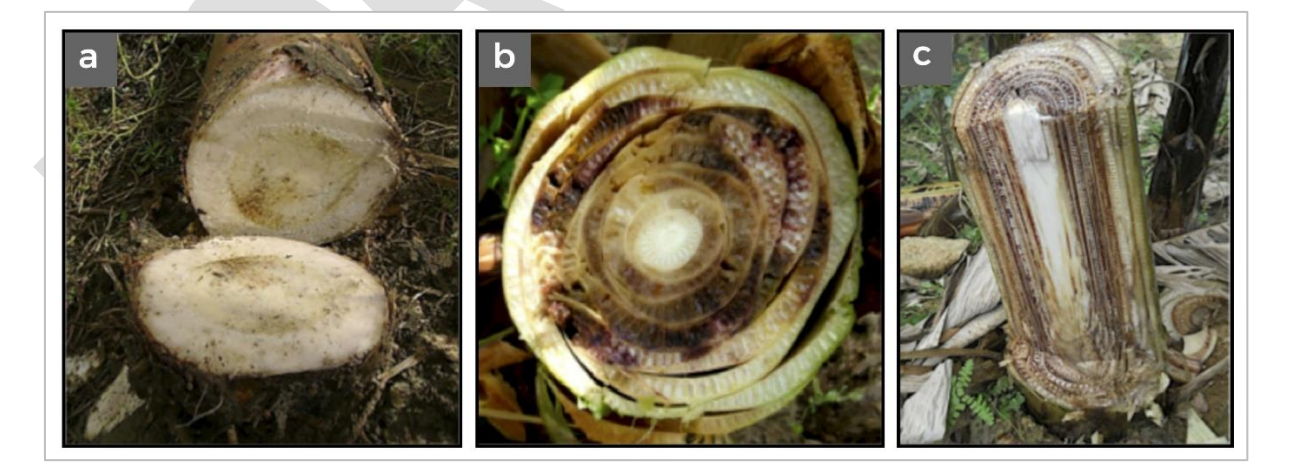

<span id="page-52-2"></span>Figura 10.- Síntomas internos de la marchitez por *Fusarium* en plátano. a) Corte transversal en el cormo (rizoma) mostrando necrosis de los tejidos; b) Corte transversal del pseudotallo mostrando necrosis avanzada del tejido vascular; c) Corte longitudinal del pseudotallo mostrando necrosis a lo largo de los haces vasculares (Créditos: Dita *et al*., 2013).

No hay diferencias en los síntomas que producen las diferentes razas de Foc en *Musa*. Por lo tanto, las razas R1, R2, R4ST y R4T no pueden diferenciarse entre sí con base en los síntomas que provocan. Usualmente los síntomas no son visibles en plantas de menos de 4 meses de edad y presentan, por tanto, un largo período de incubación y latencia que hace muy difícil su detección temprana durante su introducción en un nuevo sitio o área. Esto ha determinado su amplia distribución en material de plantación infectado pero asintomático (Dita *et al*., 2013).

La infección por Foc R4T está restringida al sistema vascular de las raíces y pseudotallo. La enfermedad se conoce por producir dos tipos de síntomas externos conocidos como "síndromes":

- "Síndrome" de hoja amarilla (Figura 9a): es el síntoma más común y característico. Inicia con un amarillamiento en la periferia de las hojas más viejas que progresa a las más jóvenes (este síntoma se puede confundir con deficiencia de potasio). Las hojas comienzan gradualmente a colapsar en el peciolo (o en mayor frecuencia, de la base de la nervadura central), quedando una "falda" de hojas muertas alrededor del pseudotallo.
- Síndrome" de hoja verde (Figura 9c): en contraste con el síntoma anterior, las hojas permanecen verdes hasta que los peciolos se doblan y éstas colapsan. Las hojas más jóvenes son las últimas en ser afectadas, permanecen erectas (dando una apariencia a la planta de estar "erizada"), como el crecimiento no se detiene, las nuevas hojas de una planta infectada son más pálidas, su lámina es muy reducida, arrugada y distorsionada. En el pseudotallo aparecen rajaduras longitudinales. En frutos no se observan síntomas.

Los síntomas internos se caracterizan por una coloración vascular que comienza con el amarilleo del tejido vascular en las raíces y cormos, el cual progresa para formar un haz vascular continúo coloreado de amarillo, rojo o pardo en el pseudotallo, el cual es muy característico de la enfermedad (Figura 10) (Dita *et al*., 2013).

#### <span id="page-53-1"></span><span id="page-53-0"></span>8.3 Toma de muestra 8.3.1 Procedimiento para tejido vegetal

Primeramente, en toda toma de muestra siga las medidas de bioseguridad indicadas por la finca a la que se acceda. Las muestras deben consistir en fragmentos de pseudotallos con necrosis interna que indican la infección del patógeno. No es necesario tener grandes cantidades de tejidos, se describe a continuación la metodología propuesta por Dita *et al*., (2013):

- 1. Ubicar la planta sospechosa y realizar un corte en el pseudotallo a una altura aproximada entre 50 - 60 cm de la base de la planta (Figura 11a). Evite áreas donde exista descomposición avanzada. El corte debe ser lo suficientemente profundo para alcanzar varias capas internas, normalmente se hace un rectángulo de 5 x 10 cm (Figura 11b).
- 2. Colocar el fragmento de pseudotallo cortado en una superficie cubierta, evitando el contacto con el suelo (Figura 11c), con un bisturí retire pedazos más pequeños de tejido con necrosis interna y colóquelas en un recipiente apropiado (tubos de vidrio, plástico, sobres de papel) (Figura 11d), evite tomar muestra de la primera capa. Si es posible, hacer la disección de los haces vasculares necrosados (Figura 11e) y colocarlos en los recipientes.
- 3. Etiquetar la muestra con datos precisos de número de muestra, fecha, variedad de la planta hospedante, lote o predio, coordenadas geográficas, localidad, municipio, Estado, propietario de la finca, especificar si es plantación comercial, de auto consumo (traspatio), silvestre o área natural, nombre del recolector, y otros datos que se consideren útiles como síntomas, la fuente del material de plantación, cuántas plantas hay afectadas, qué otras variedades crecen en los alrededores y si están enfermas o sanas también deben ser registradas.
- 4. Una vez colectadas las muestras, colocar el fragmento de pseudotallo inicialmente retirado en la posición original y cubra el área con cinta adhesiva (Figura 11f, g). Esta operación busca no dejar expuestos tejidos de las plantas muestreadas para evitar o reducir la esporulación del patógeno, el contacto de insectos u otros animales, así como la exposición a la lluvia y el viento.
- 5. Al finalizar, antes de desplazarse al siguiente punto, desinfecte con hipoclorito al 1% las herramientas de trabajo utilizadas (cuchillo, bisturí, etc.), así como el calzado. Además, colocar la muestra colectada en una hielera con geles refrigerantes. Envíe las muestras lo más pronto posible al laboratorio.

#### <span id="page-54-0"></span>8.3.2 Procedimiento para suelo

La distribución de las hifas y esporas de *Fusarium* en el suelo es irregular espacial y temporalmente. De forma general, la abundancia de propágulos se reduce a una profundidad mayor a 30 cm desde la superficie, sin embargo, esta distribución se ve afectada por la presencia de material vegetal, especialmente cuando la especie del hongo tiene una fuerte asociación con una especie vegetal en particular (Leslie y Summerell, 2006).

En campo la muestra de suelo debe ser colectada en los primeros 10-25 cm de profundidad de la rizósfera de la planta (Dita *et al.*, 2013), también se puede colectar

suelo de vehículos, contenedores, calzado, etc. El suelo debe secarse previamente a su envío en condición aséptica por 24 a 48 horas (no usar horno de secado). Se requieren al menos 5 g por muestra cuando sea posible. Las muestras pueden colocarse en bolsas de papel o plástico. Identificar la muestra con los mismos datos señalados para tejido vegetal.

#### <span id="page-55-0"></span>8.3.3 Procedimiento para agua

El protocolo para la recolección de muestras de agua es tomado de Corrales *et al*., (2018). Para la toma de muestra se utilizan envases con capacidad de 5 L previamente esterilizados.

Para muestras de agua en movimiento: sumergir los frascos a una profundidad de entre 20 y 30 centímetros a partir de la superficie de la corriente de agua; mantenerlos en posición vertical en contra del flujo hídrico para obtener el agua.

Para muestras extraídas de aguas estancadas: sumergir el envase a una profundidad de 50 cm para recolectar la muestra. Cuando en ambos casos no sea posible sumergir el envase a las profundidades señaladas, colectar el agua a la profundidad y cantidad que el sitio lo permita, procurando no transportar suelo. Las muestras deben ser individuales, no compuestas. Mantener y transportar preferentemente a 5 °C.

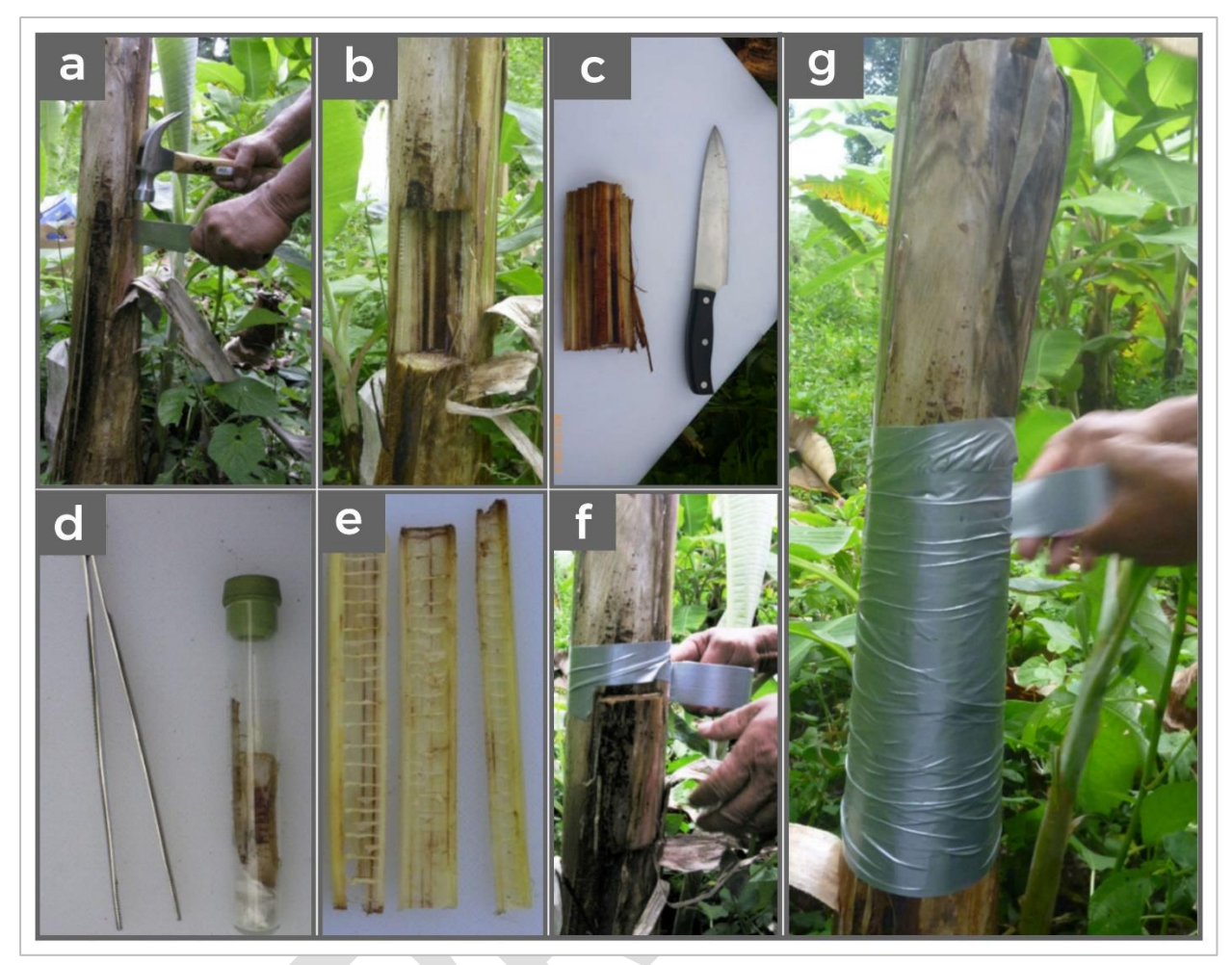

<span id="page-56-1"></span>Figura 11.- Procedimiento para la toma de muestras de tejido vegetal de plantas de musáceas sospechosas a Foc R4T. a y b) Corte de un fragmento del pseudotallo. c) Vista del fragmento del pseudotallo cortado mostrando los haces vasculares necrosados. d) Fragmentos de tejido afectados dentro de frasco cerrado herméticamente listo para ser enviado al laboratorio. e) Haces vasculares del pseudotallo diseccionados mostrando la necrosis ocasionada por el patógeno. f y g) Planta muestreada con la reposición del fragmento cortado en el lugar original y cubierto con cinta adhesiva para evitar la exposición de los tejidos y de los exudados al ambiente. (Procedimiento y fotos por P. E. Echegoyén en Dita *et al*., 2013).

#### <span id="page-56-0"></span>8.4 Medios de cultivo

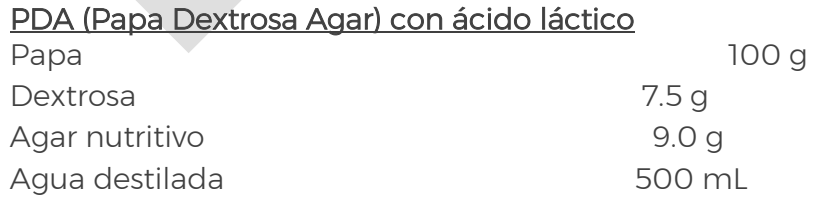

Procedimiento: colocar los trozos de papa en un matraz Erlenmeyer con el agua y esterilizar en autoclave a 121 °C durante 20 minutos. Filtrar el agua de cocción y aforar a 500 mL. Agregar la dextrosa y el agar, disolver con agitador magnético. Esterilizar en autoclave a 121 °C por 20 minutos. Retirar y dejar entibiar, adicionar 1.5 mL de ácido láctico al 10%, en una campana de bioseguridad, vaciar en cajas Petri y dejar solidificar.

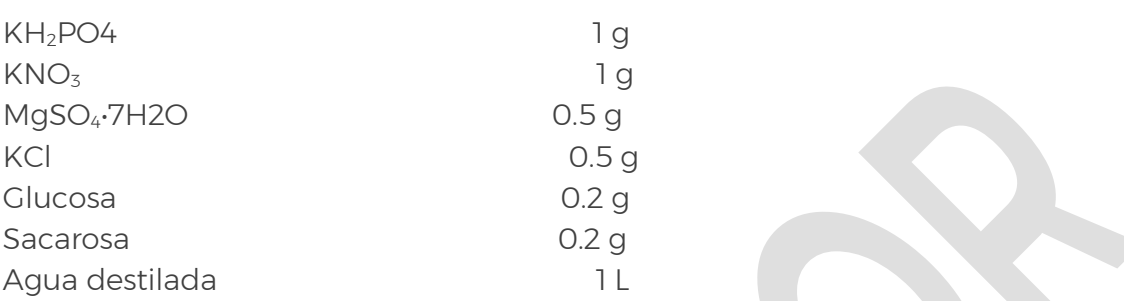

#### SNA (Spezieller Nährstoffarmer Agar, Agar especial pobre en nutrientes)

Procedimiento: en un matraz Erlenmeyer adicionar el agua y todos los reactivos, mantener en agitador magnético hasta que se disuelvan los ingredientes y esterilizar en autoclave a 121 °C durante 20 minutos. Retirar y dejar entibiar, en una campana de bioseguridad vaciar en cajas Petri y dejar solidificar.

#### <span id="page-57-0"></span>8.5 Elaboración de montajes

#### <span id="page-57-1"></span>8.5.1 Preparaciones temporales con cubreobjetos

- 1) Observar el crecimiento micelial y de esporodoquios de un cultivo puro con microscopio estereoscópico.
- 2) Tomar un fragmento de micelio y esporodoquios con un alfiler entomológico del número 2 o una aguja de disección.
- 3) Adicionar en un portaobjeto una gota de medio de montaje (lactofenol o glicerina con azul de Nilo) y sobre esta gota, colocar el micelio o esporodoquios y dejar hidratar completamente las estructuras para evitar la formación de burbujas de aire.
- 4) Cubrir la gota con un cubreobjetos y presionar ligeramente para distribuir el medio de montaje.
- 5) Calentar por 5 segundos para eliminar burbujas de aire. Observar las estructuras con microscopio compuesto.
- 6) En caso de que no se aprecien las estructuras, deberá realizarse otra preparación.

#### <span id="page-58-0"></span>8.5.2 Preparaciones temporales con cinta adhesiva

- 1) Colocar en un portaobjetos una gota de medio de montaje con colorante.
- 2) Con un pedazo de cinta adhesiva transparente tocar con delicadeza y en forma superficial el medio de cultivo para obtener las estructuras del hongo.
- 3) Pegar la cinta sobre el portaobjetos cuidando que las estructuras queden dentro de la gota de medio de montaje.
- 4) Observar con microscopio compuesto para identificar las estructuras.

#### <span id="page-58-1"></span>8.5.3 Preparaciones permanentes

- 1) Colocar una gota de medio de montaje con colorante (lactofenol, ácido láctico o glicerina) con el fin de hidratar el micelio.
- 2) Adicionar las estructuras sobre la gota con ayuda de una aguja de disección o de un alfiler entomológico del número 2. Eliminar la formación de burbujas con una aguja o calentar el portaobjetos (sin sobrecalentar) en un mechero.
- 3) Con ayuda de un sacabocados, formar un anillo de parafina alrededor de la gota. Para esto, calentar el extremo del sacabocados en un mechero e introducirlo en parafina e inmediatamente colocarlo en perímetro a la gota.

Nota: el diámetro del sacabocados debe ser mayor al de la gota.

- 4) Colocar un cubreobjetos sobre el anillo de parafina y calentar hasta que el anillo se derrita, cuidando que no queden burbujas de aire en la gota ni en la parafina.
- 5) Dejar enfriar y observar en microscopio compuesto.

#### <span id="page-58-3"></span><span id="page-58-2"></span>8.6 Obtención de cultivos puros 8.6.1 Cultivos monospóricos

A continuación, se describe una modificación de la técnica descrita por Morales, *et al*., (2007) para la obtención de cultivos monospóricos:

- 1) Tomar con alfiler entomológico o aguja de disección macroconidios a partir de esporodoquios, o de micelio.
- 2) Posteriormente, introducirlos en un vial con 1 mL de agua destilada estéril para preparar una suspensión. Mezclar por inversión o vórtex para homogeneizar.
- 3) Verter la mezcla sobre una caja con medio de cultivo agua agar (AA), distribuir los macroconidios en la superficie del medio con un movimiento oscilatorio y

permitir su sedimentación durante 10 segundos, decantar el agua sobre papel absorbente estéril.

- 4) Incubar a 25 ± 3ºC durante 1 a 2 horas para permitir su germinación.
- 5) Observar con microscopio estereoscópico la germinación de los macroconidios, tomar un conidio con un bloque del medio de cultivo al que se adhirió, conteniendo un solo macroconidio germinado y transferirlo a una caja Petri con el medio de cultivo PDA.

Nota: si la densidad de conidios no permite tomar una sola espora, repetir todo el procedimiento, pero esta vez, de la mezcla original realice diluciones 1:10 y 1:100.

#### <span id="page-59-0"></span>8.6.2 Punta de hifa

Obtener cultivos puros a partir de crecimiento micelial, utilizando la técnica de punta de hifa:

- 1) Observar con microscopio estereoscópico el crecimiento del hongo y localizar una hifa cuya extremidad se encuentre libre y no entrelazada con otras hifas.
- 2) Con un alfiler entomológico o aguja de disección, separar y cortar el extremo de la hifa.
- 3) Transferir la hifa a una caja con el medio de cultivo PDA.
- 4) Incubar a 25 ±3ºC hasta obtener el crecimiento del cultivo puro.

#### <span id="page-60-0"></span>9. Historial de cambios

#### Protocolo de Diagnóstico: *Fusarium oxysporum* f. sp. *cubense* Raza 4 Tropical (Marchitez por *Fusarium*)

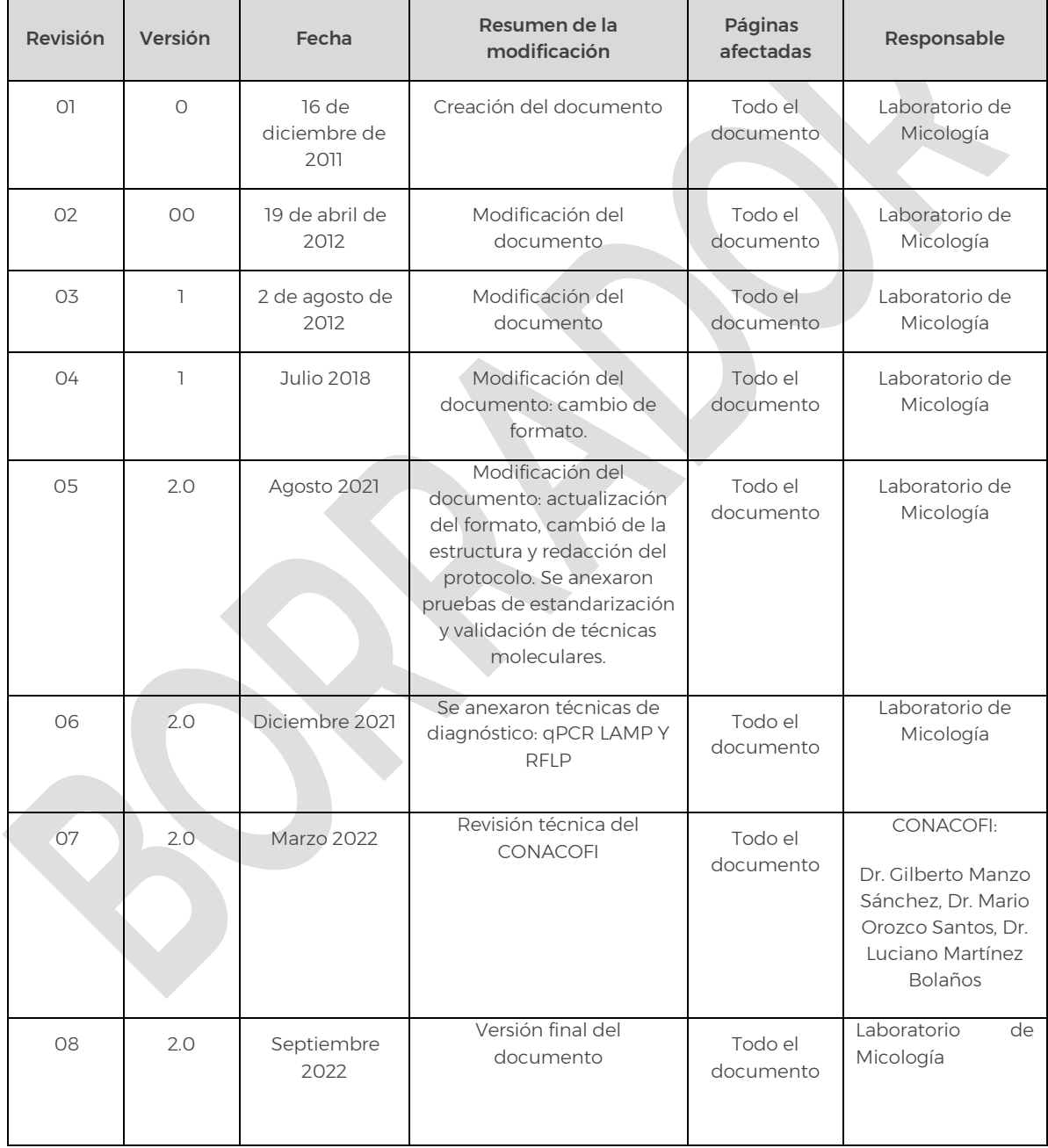

#### DIRECCIÓN GENERAL DE SANIDAD VEGETAL

#### Protocolo de Diagnóstico: *Fusarium oxysporum* f. sp. *cubense* Raza 4 Tropical (Marchitez por *Fusarium*) Versión 2.0

#### AUTORIZÓ

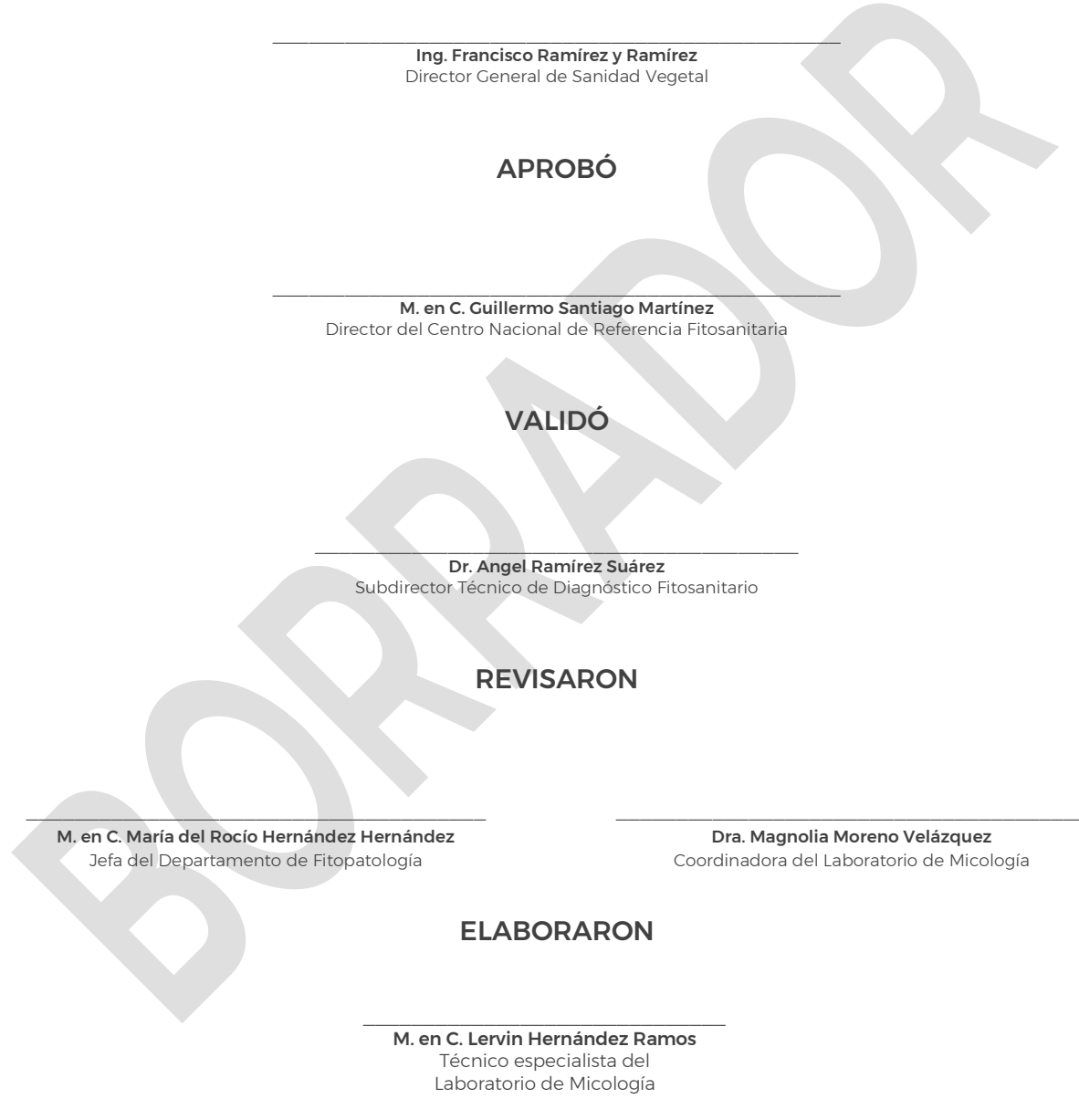

 $\frac{1}{2}$  , and the set of the set of the set of the set of the set of the set of the set of the set of the set of the set of the set of the set of the set of the set of the set of the set of the set of the set of the set M. en C. Nayeli Carrillo Ortiz Técnico especialista del Laboratorio de Micología

 $\mathcal{L}=\{1,2,3,4,5\}$  , we can assume that the set of  $\mathcal{L}=\{1,2,3,4,5\}$ M. en C. Adrián González Saucedo Técnico especialista del Laboratorio de Micología

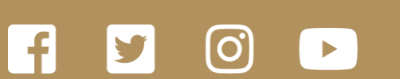

**gob.mx/agricultura gob.mx/senasica**

#### Quejas • Denuncias Órgano Interno de Control en el Senasica **55 5905.1000 Ext 51648**

#### **800 987 9879**

Dudas sobre: •Campañas Fito o Zoosanitarias •Movilización de Productos Agroalimentarios y Mascotas